## Учебная практика по компьютерной графике

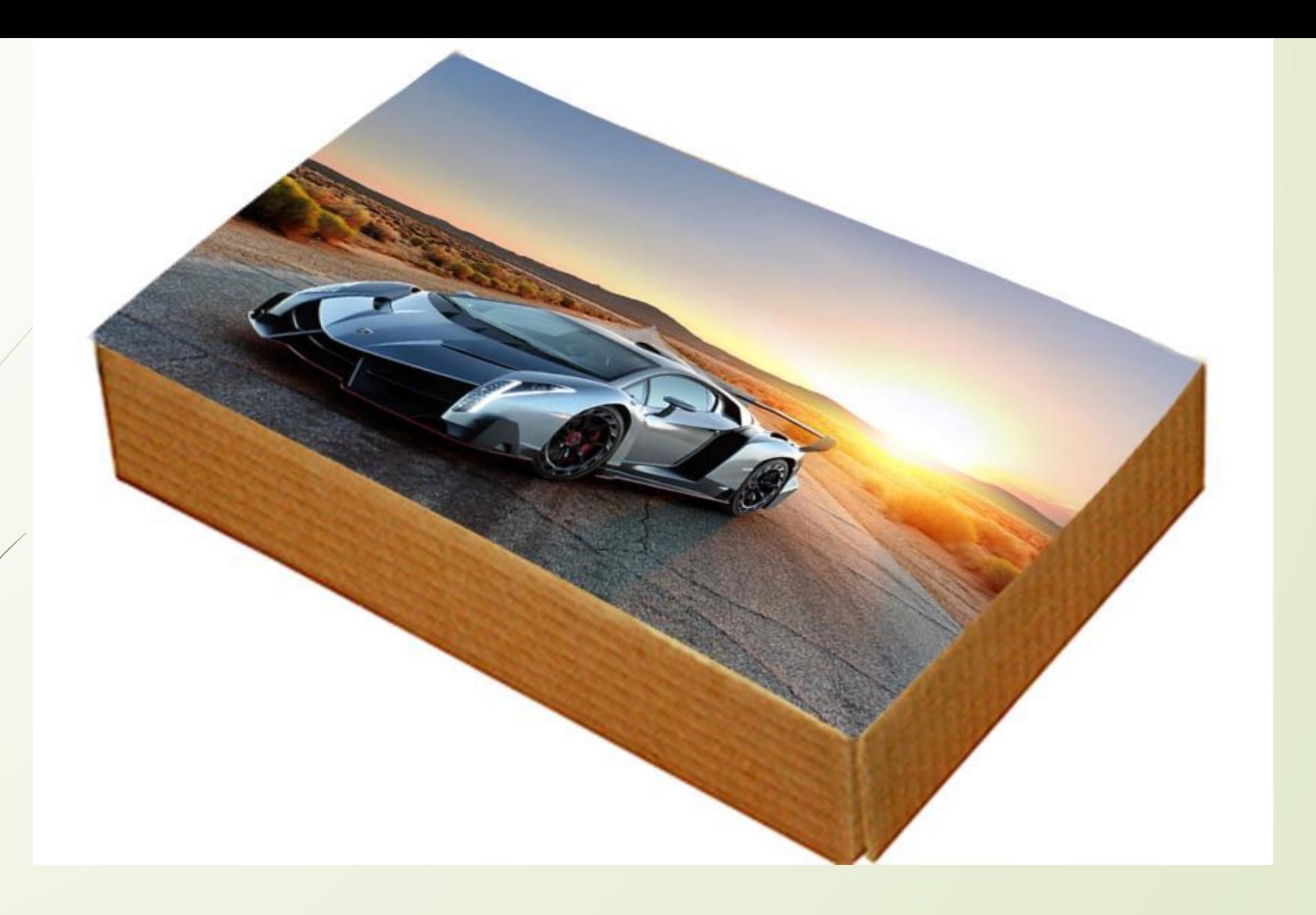

Трансформация слоев

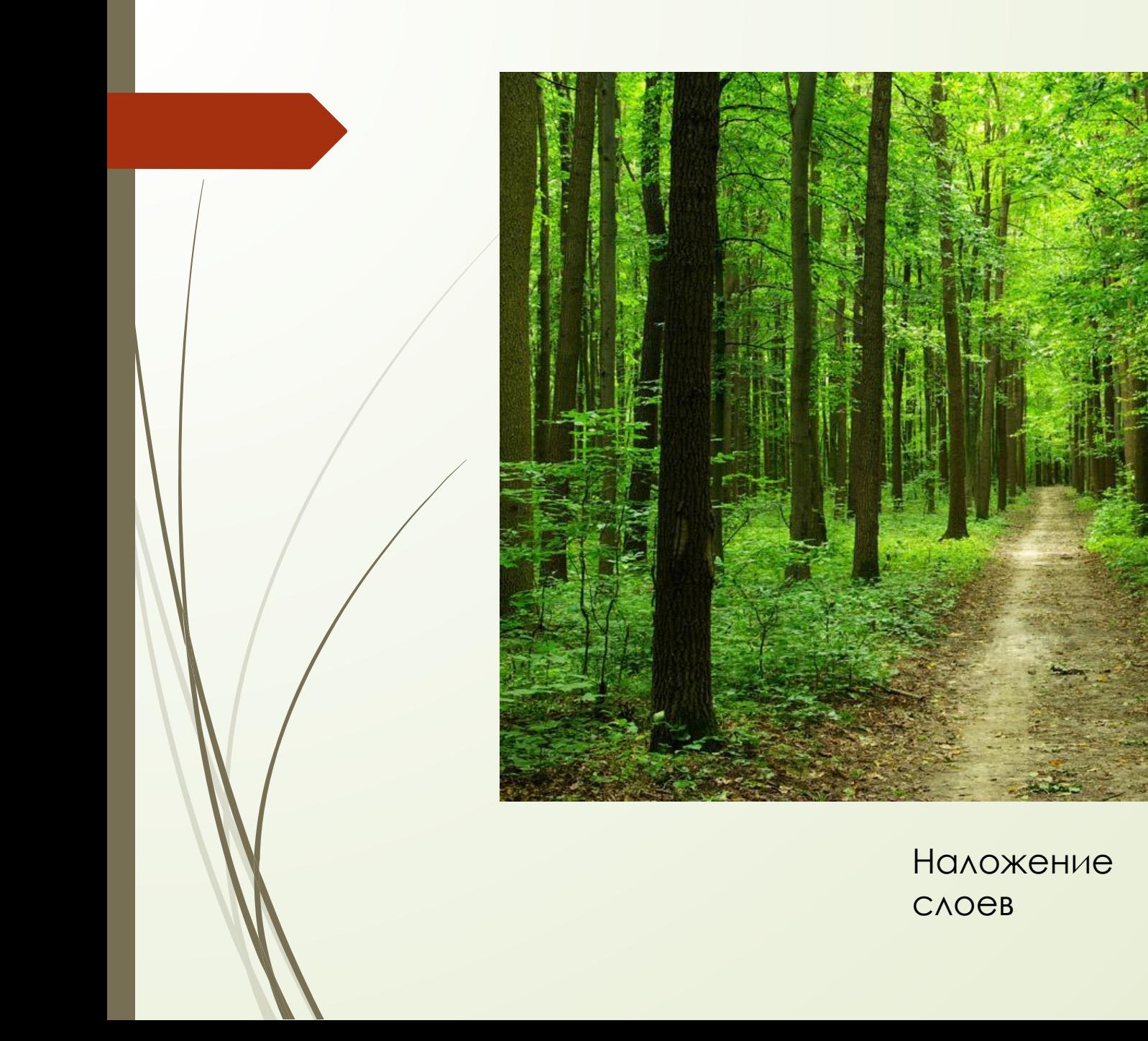

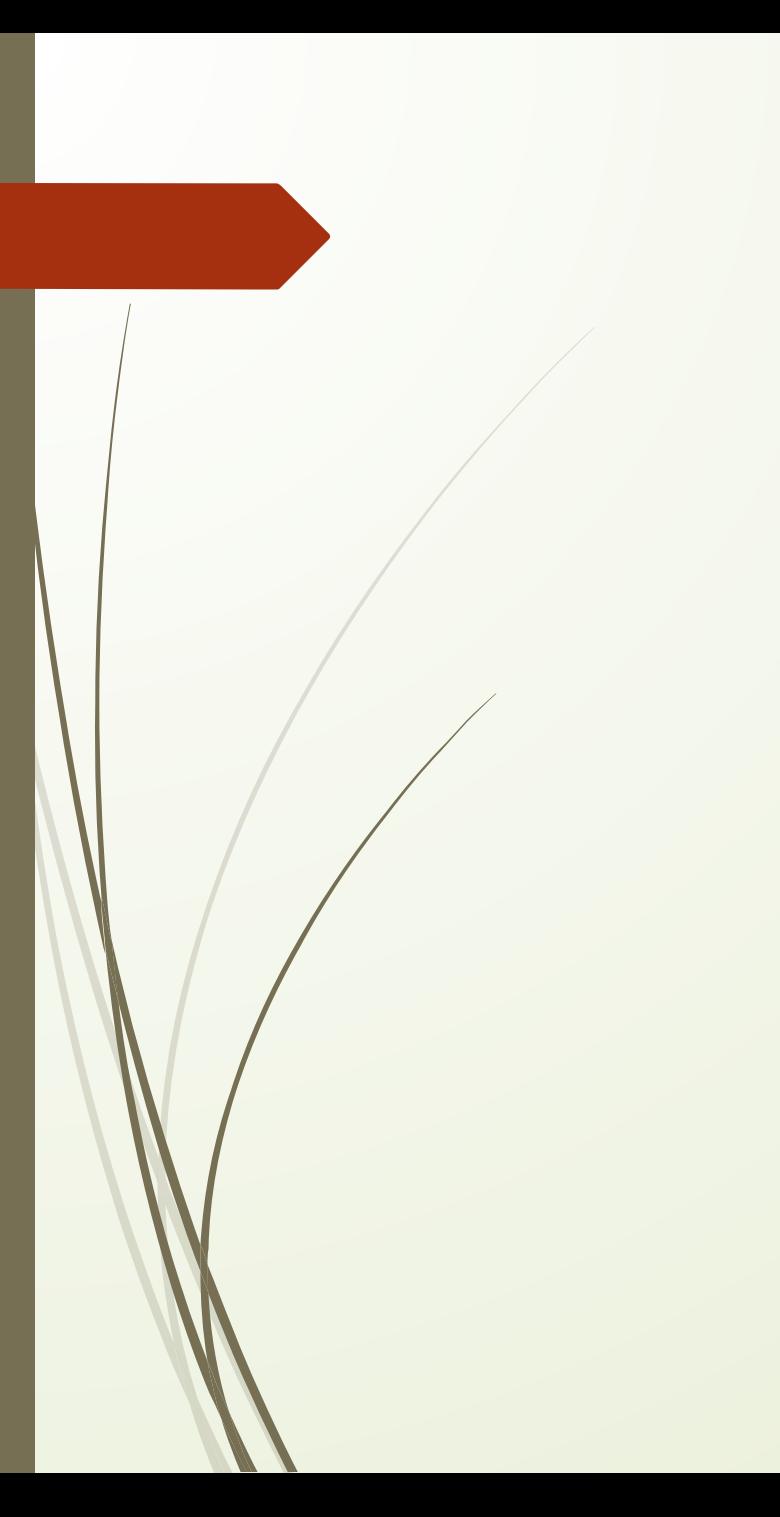

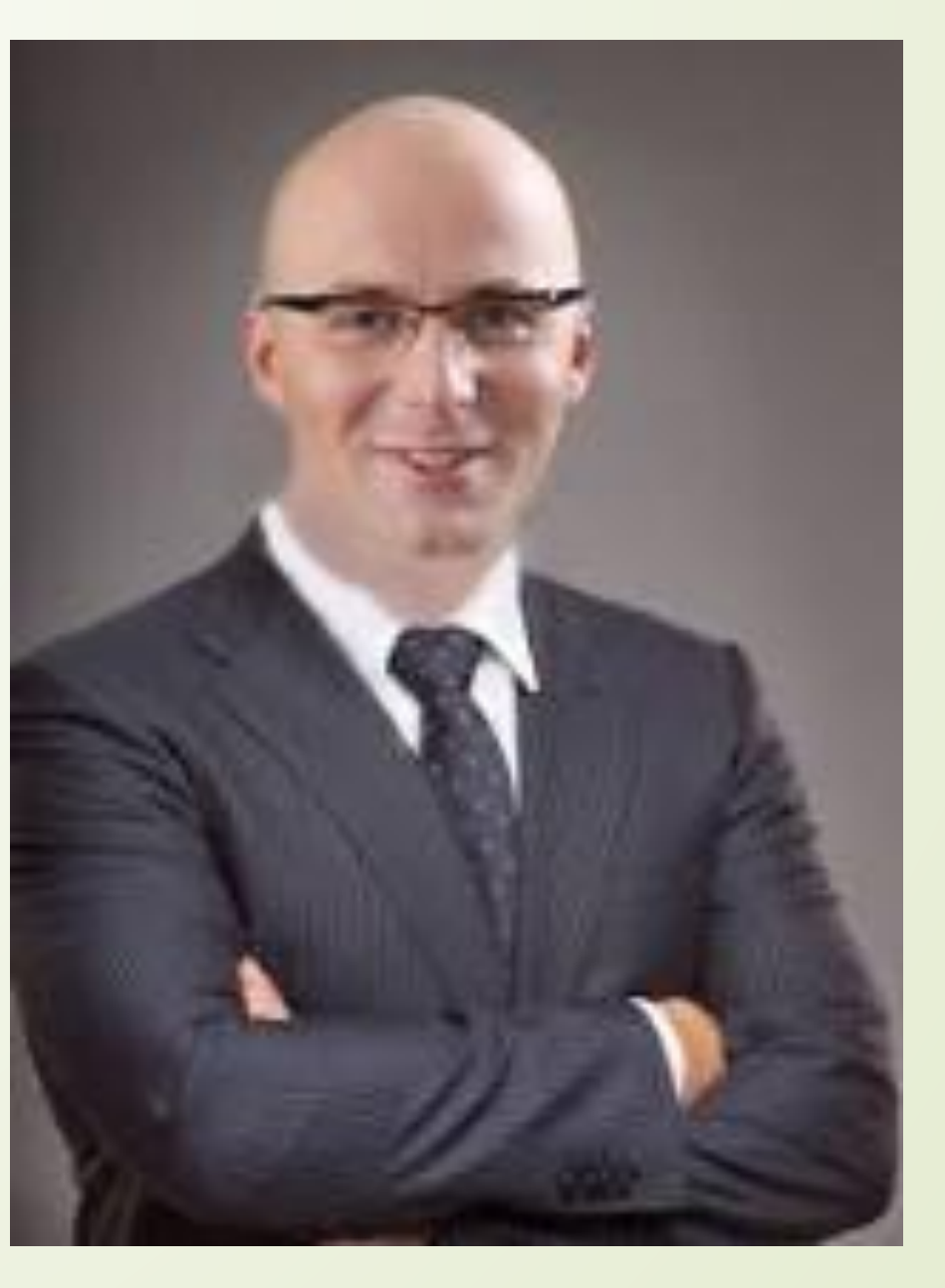

Замена лиц

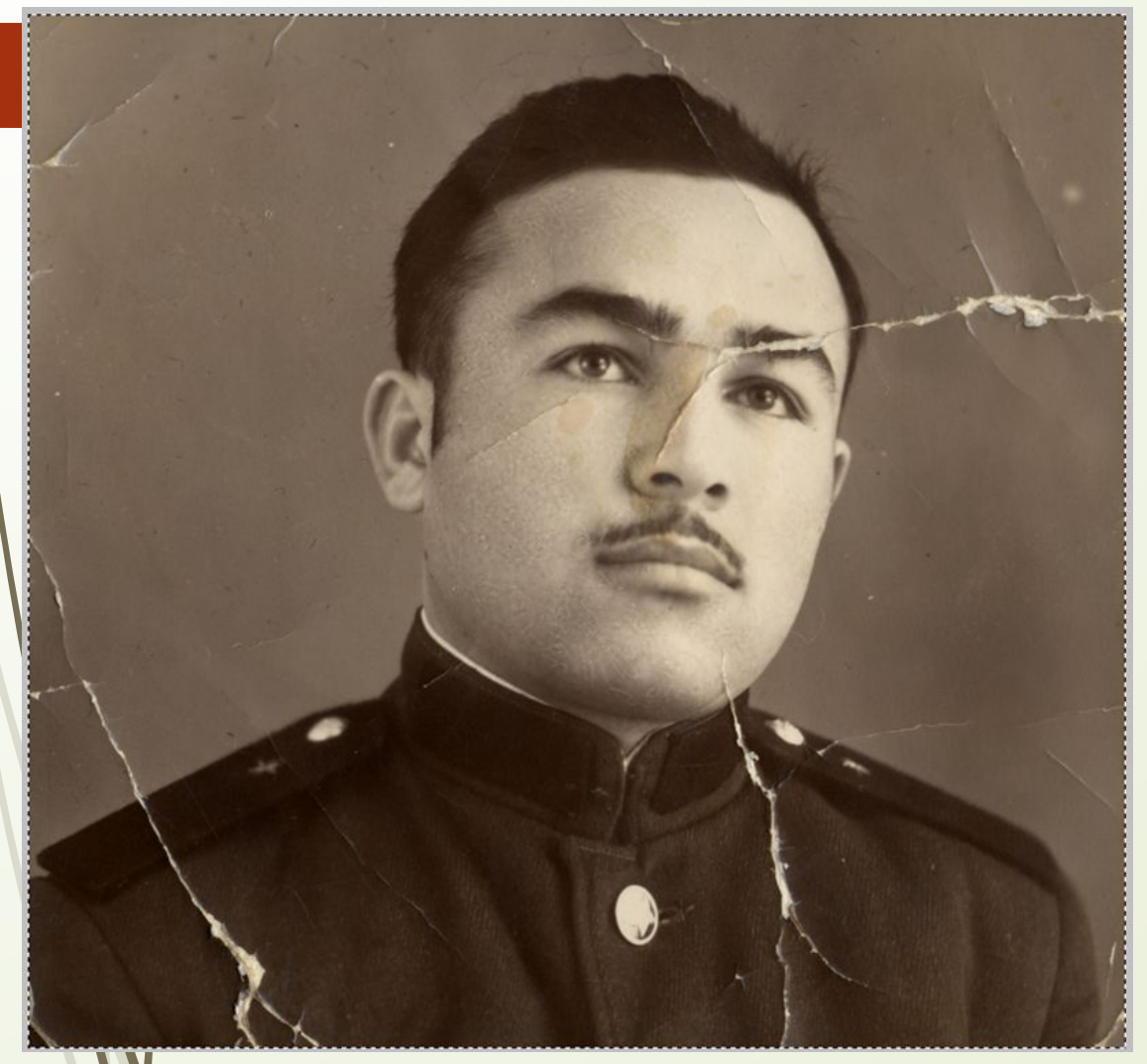

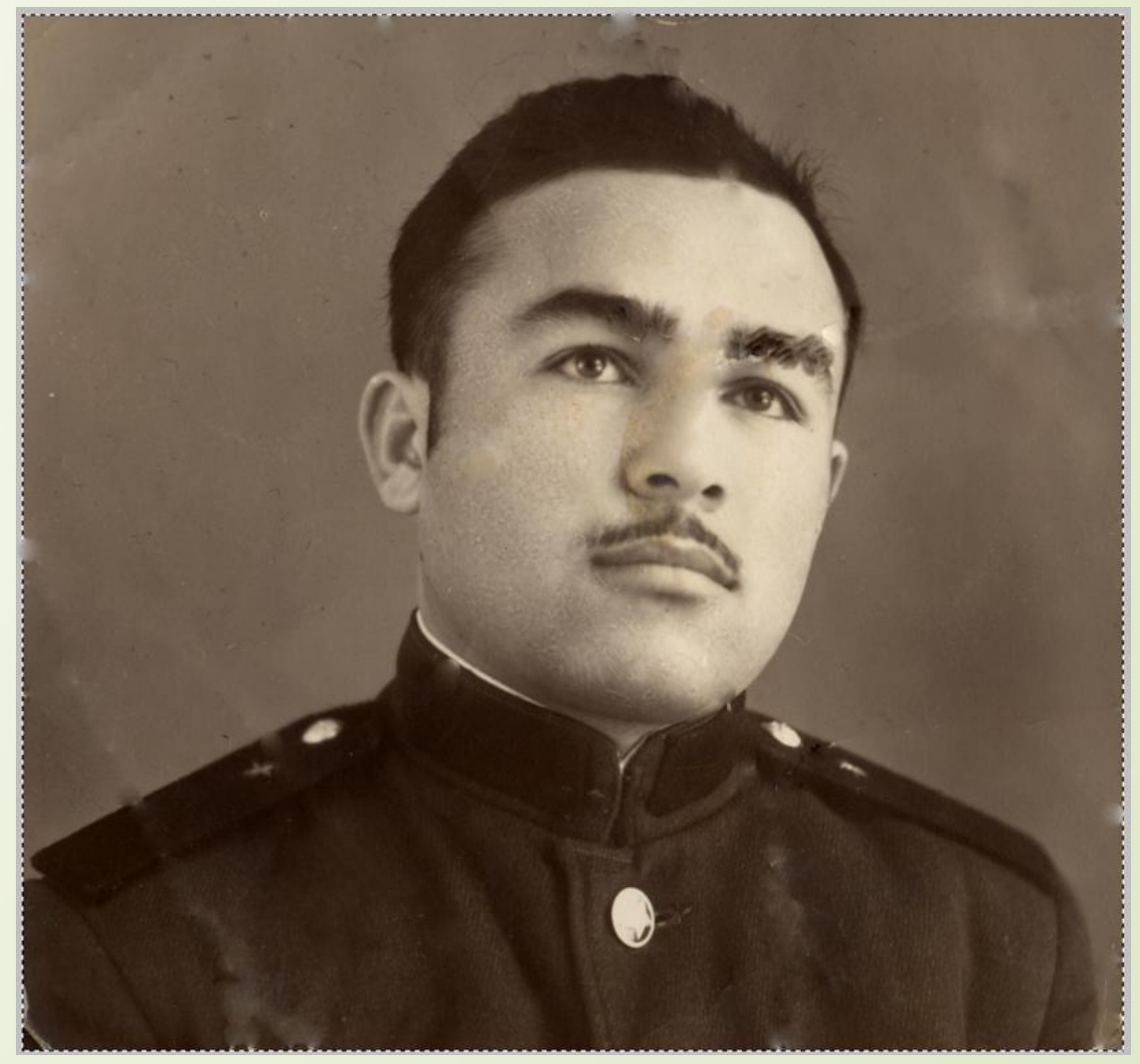

Необработанное фото

Обработанное<br>фото

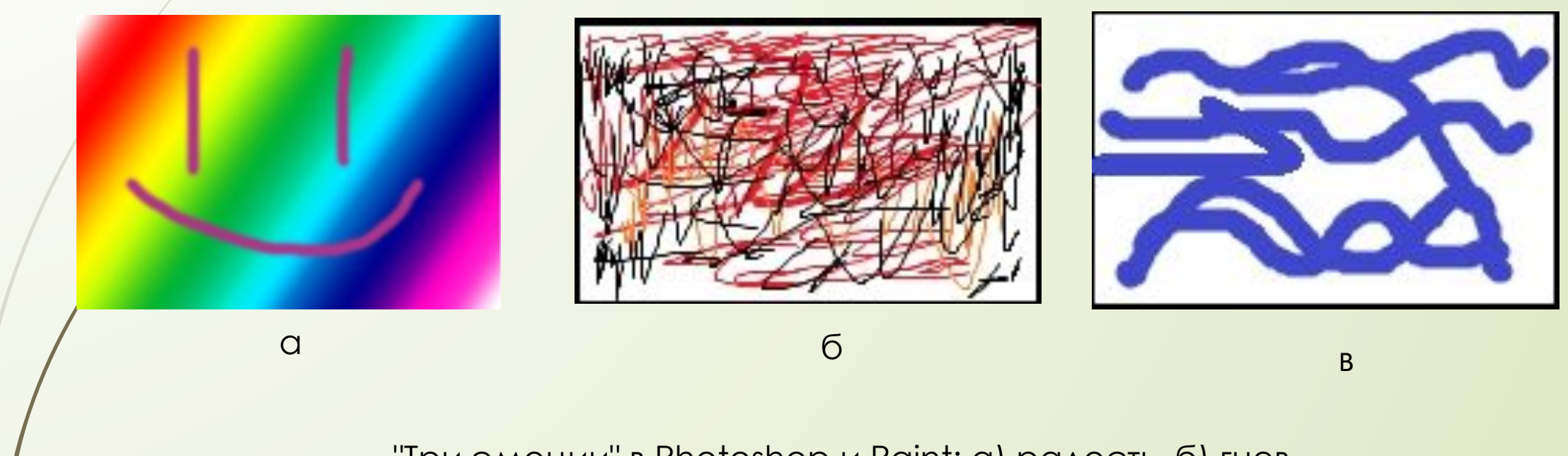

"Ȁри эмоции" в Photoshop и Paint: а) радость, б) гнев, в)печаль

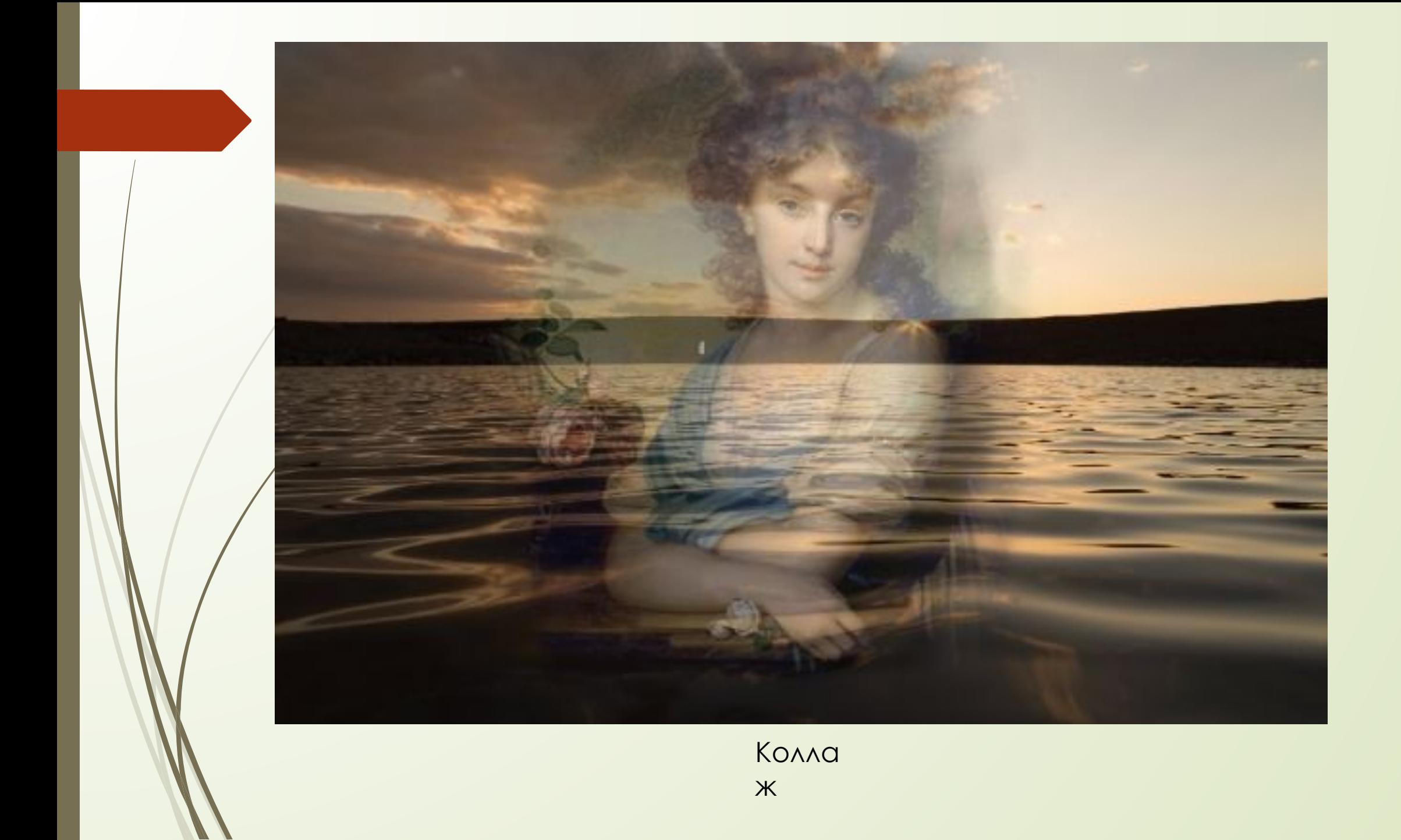

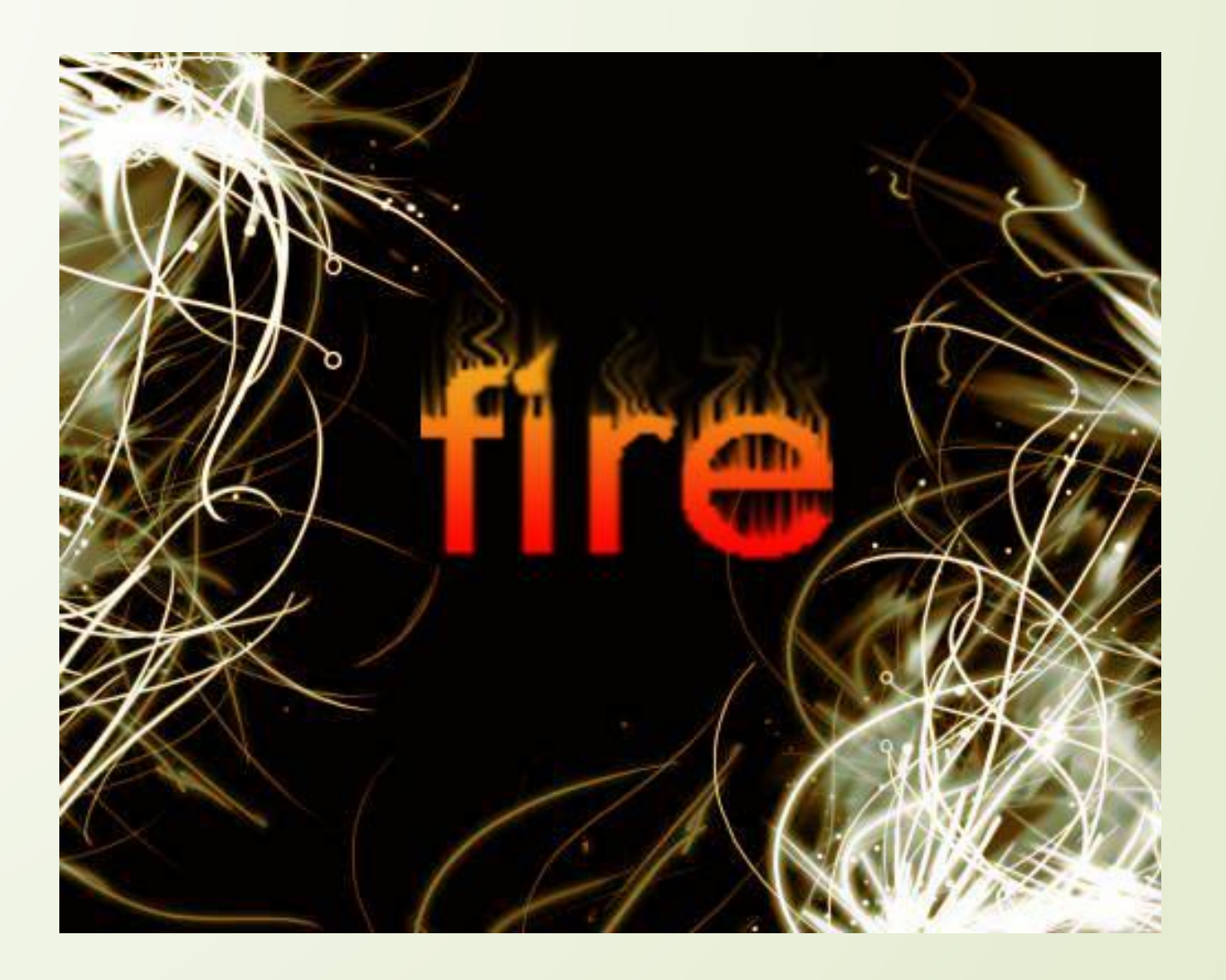

Работа с текстом в Photoshop

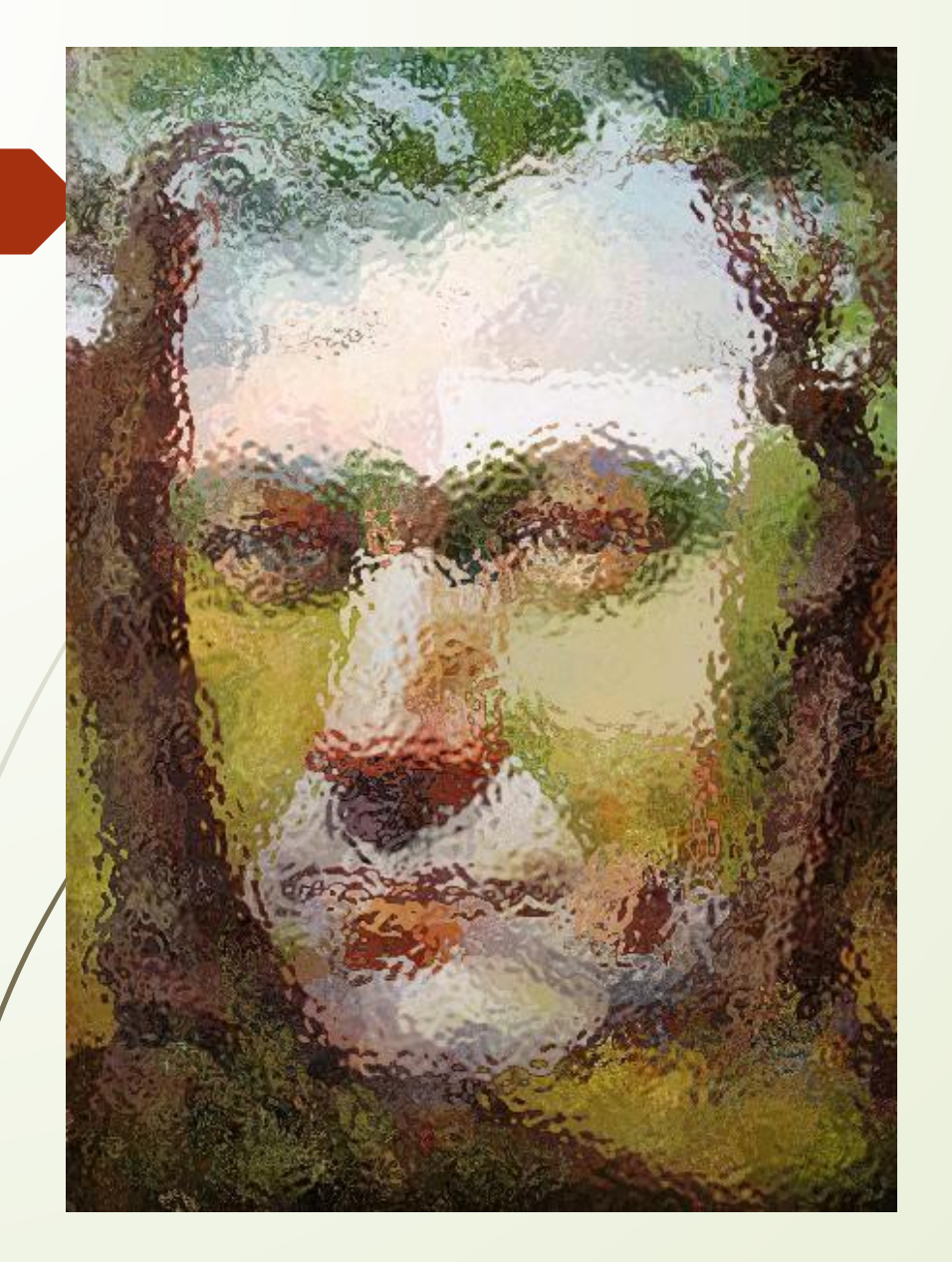

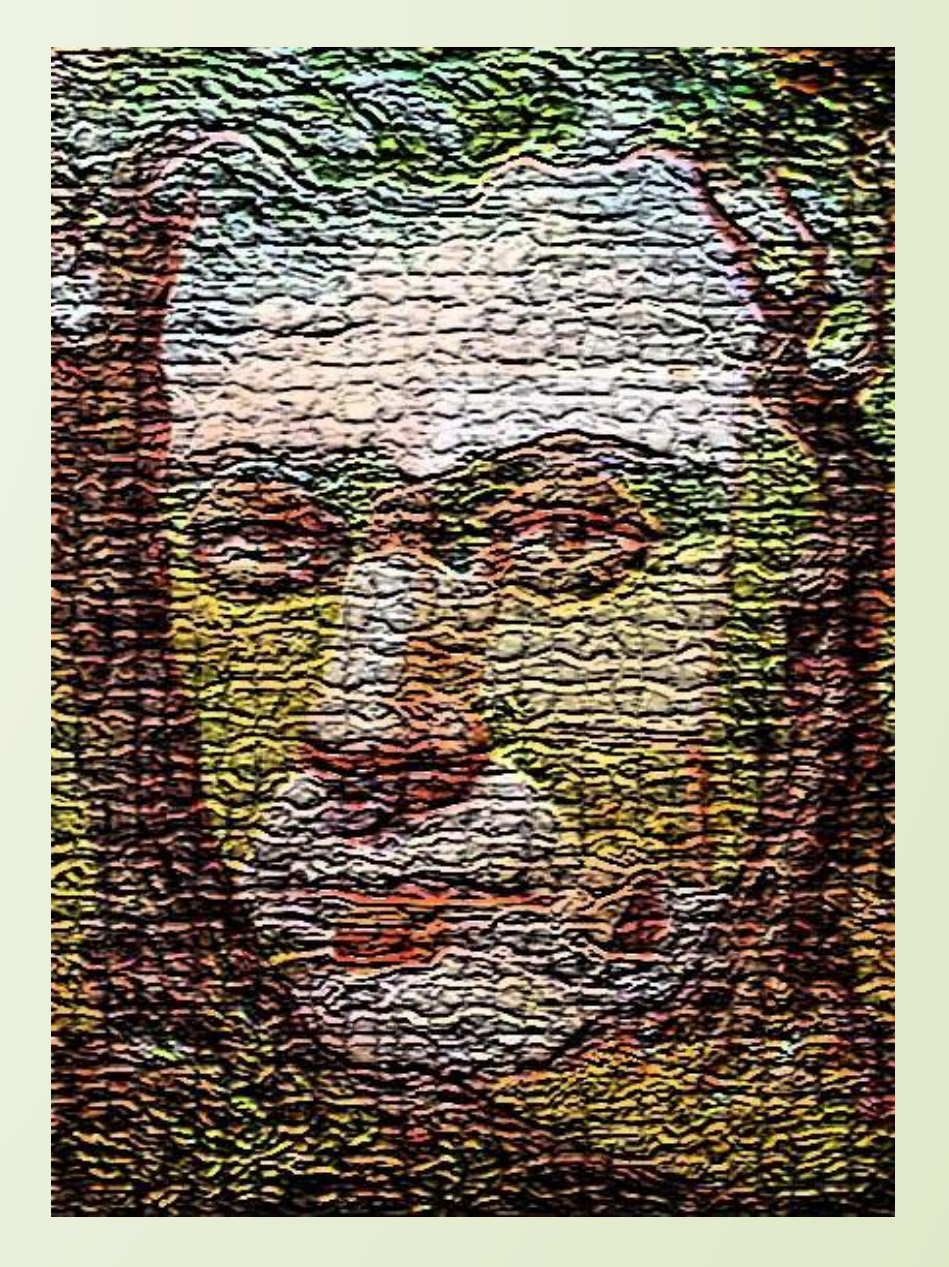

Работа с фильтрами

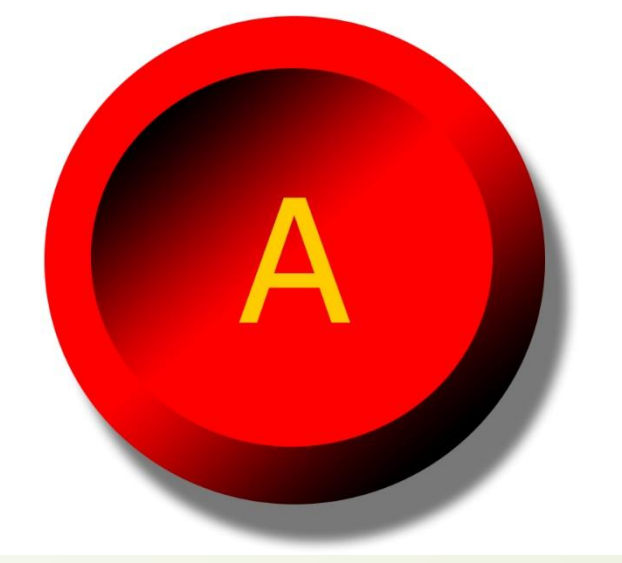

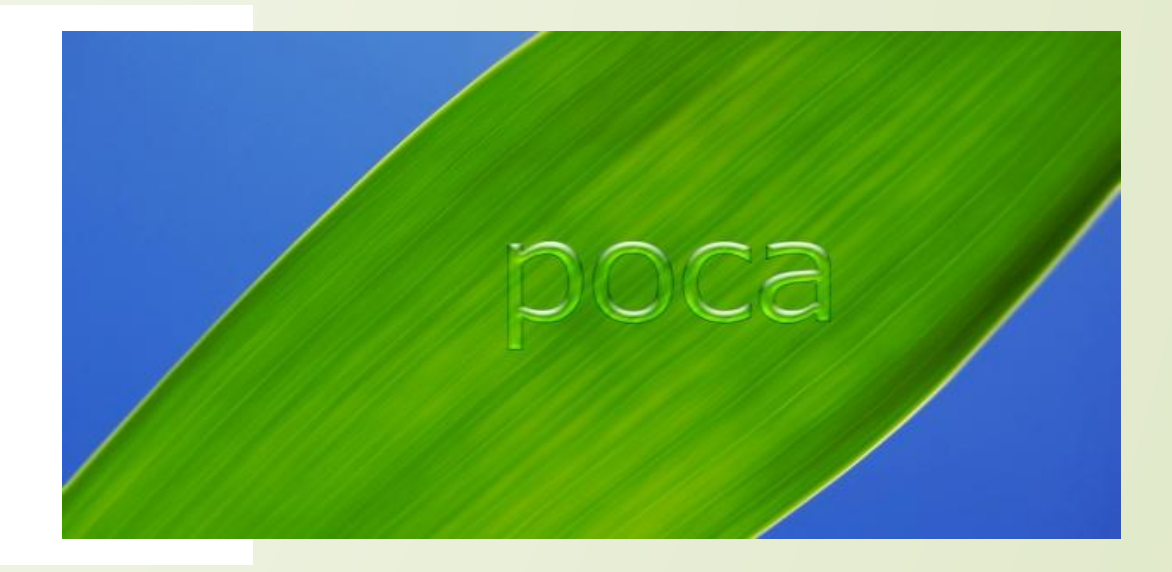

Ǽбъёмная кнопка в Photoshop

Работа с текстом

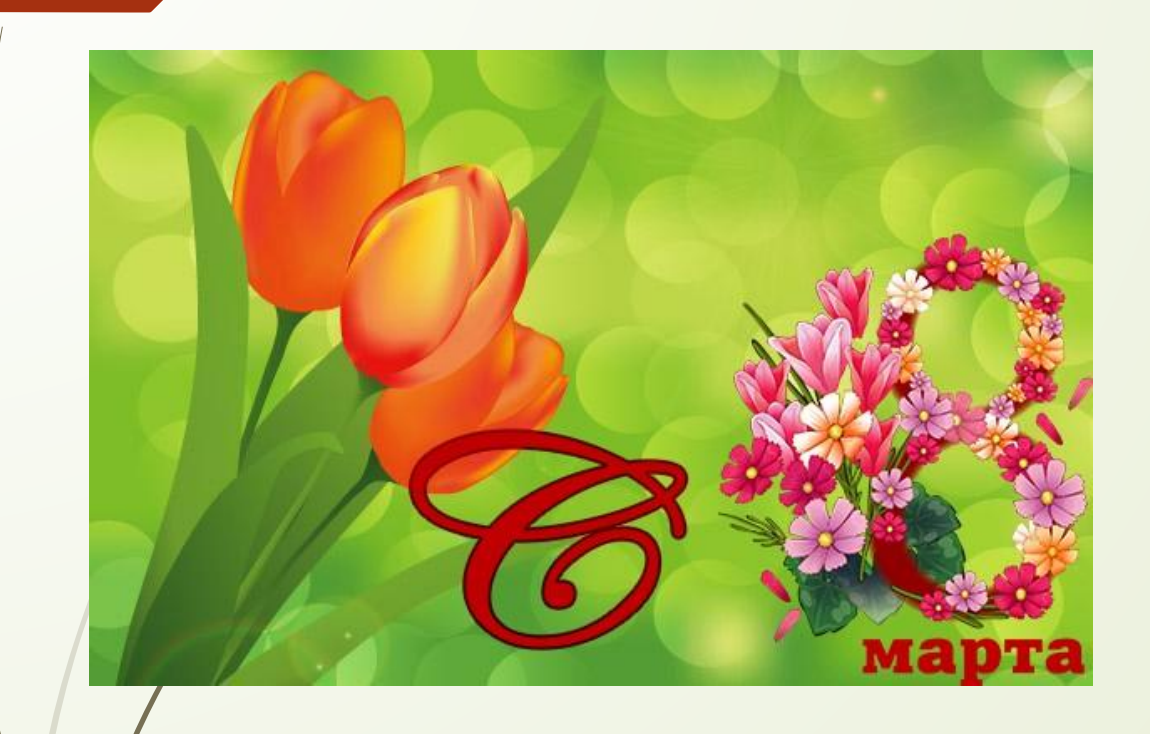

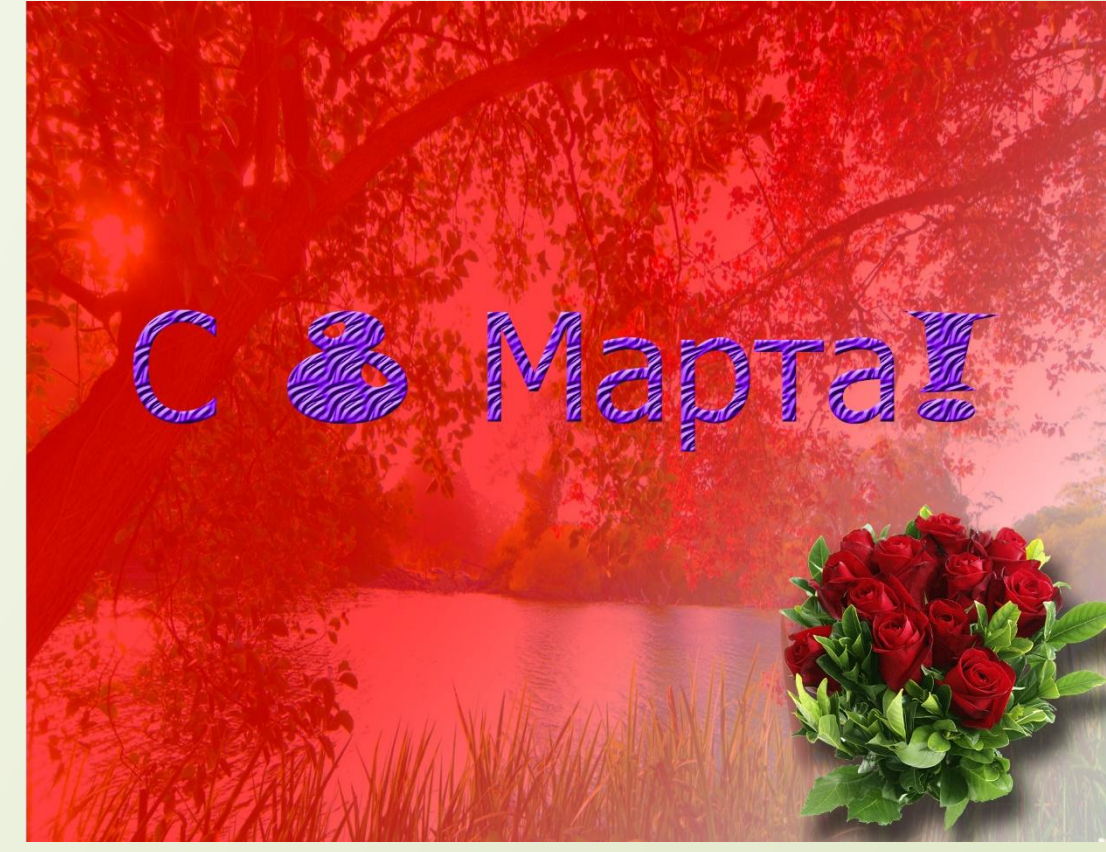

Открытки с 8 марта в Photoshop

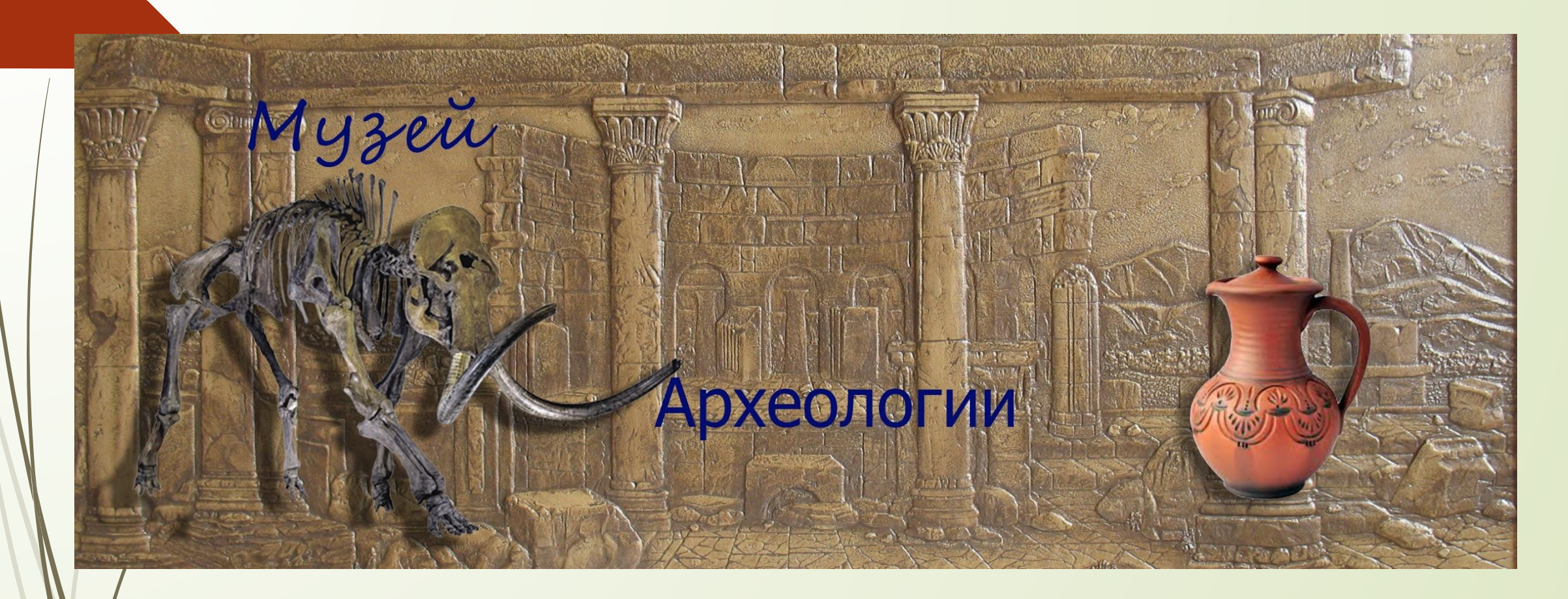

Открытка Музей

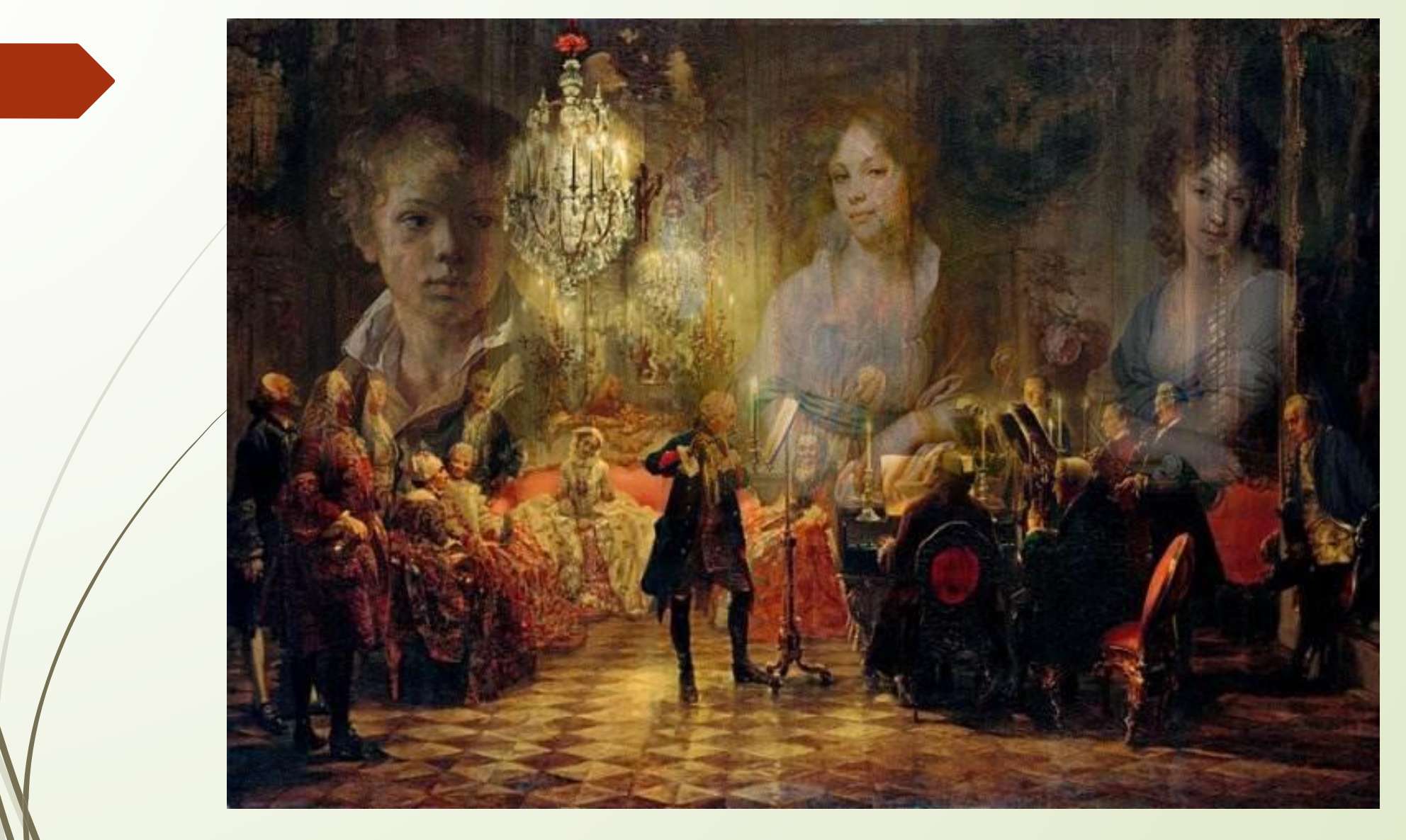

KOVVA<br>K

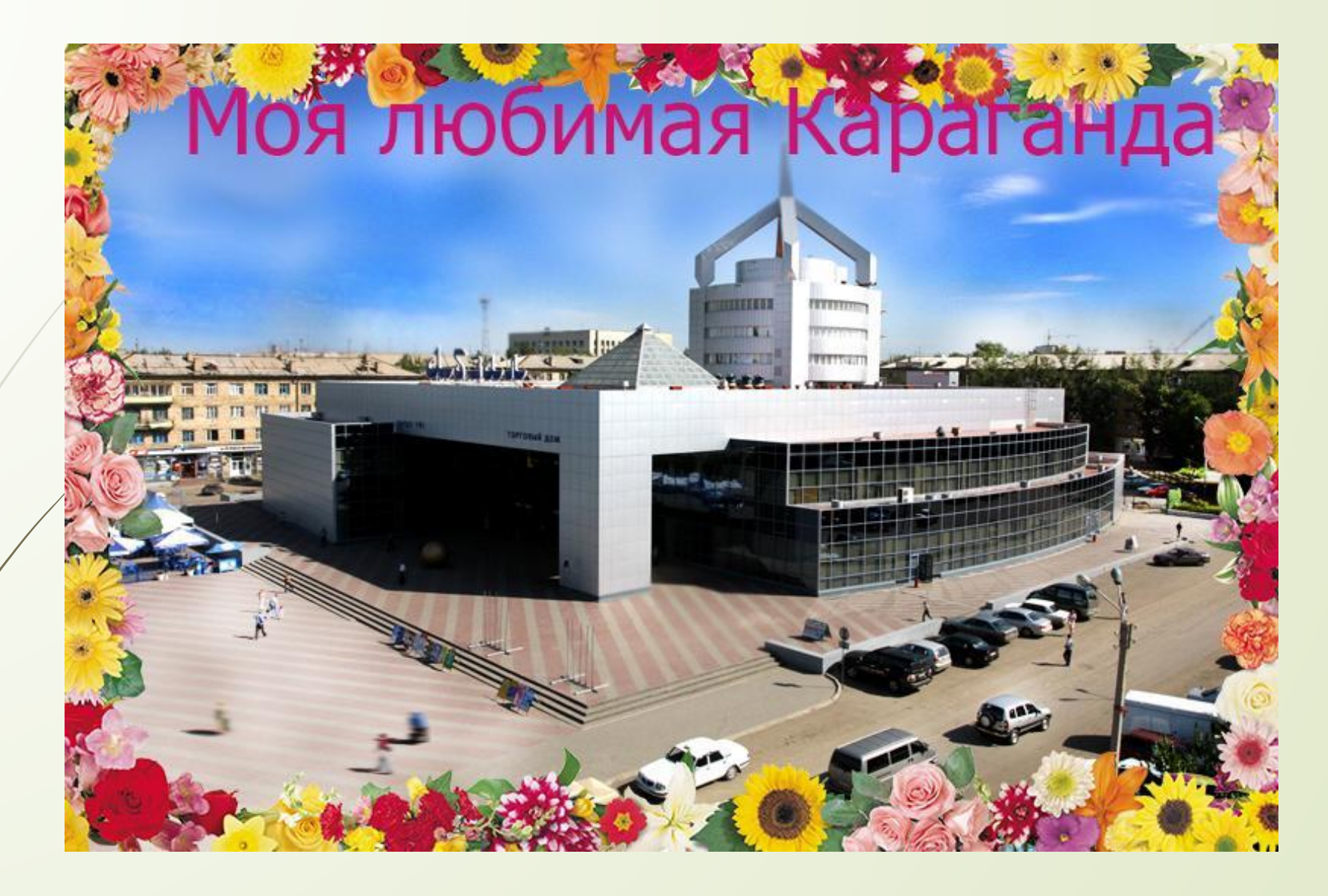

Плакат Моя любимая Караганда

### Календарь на 2017 год

 $31$ 

#### Январь TH BT CP 4T NT CB BC  $1 \t2 \t3$ 4 5 6 7 8 9 10 11 12 13 14 15 16 17

18 19 20 21 22 23 24 25 26 27 28 29 30 31

#### Май

**NH BT CP YT NT CB BC**  $2 \t3 \t4 \t5$ 6  $78$ 9 10 11 12 13 14 15 16 17 18 19 20 21 22 23 24 25 26 27 28 29 30 31

#### Сентябрь

TH BT CP 4T NT CB BC  $2 \quad 3 \quad 4$ 8 9 10 11 12 13 14 15 16 17 18 19 20 21 22 23 24 25 26 27 28 29 30

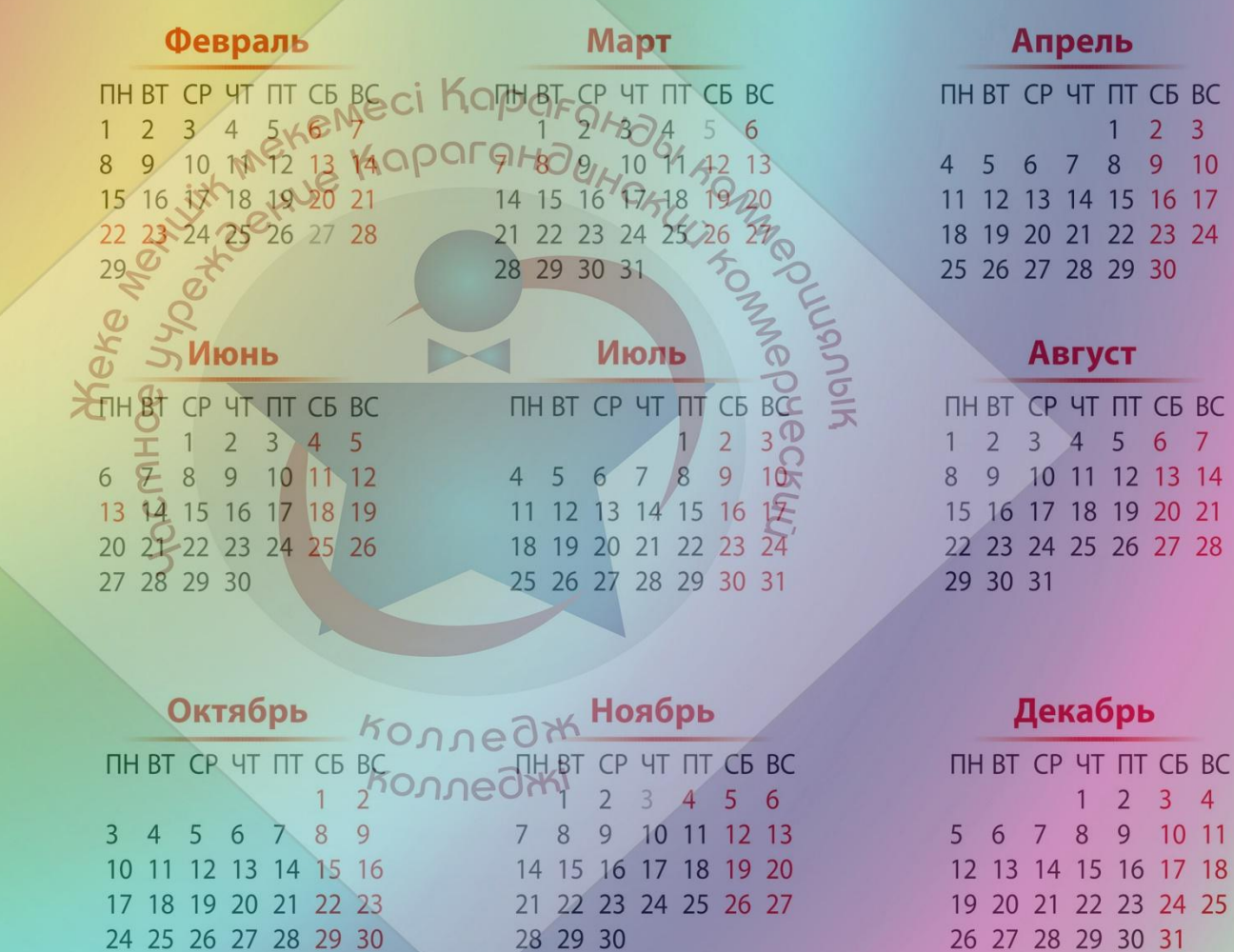

Потёмкин Владислав

 $1011$ 

Создание календаря в PhotoShop

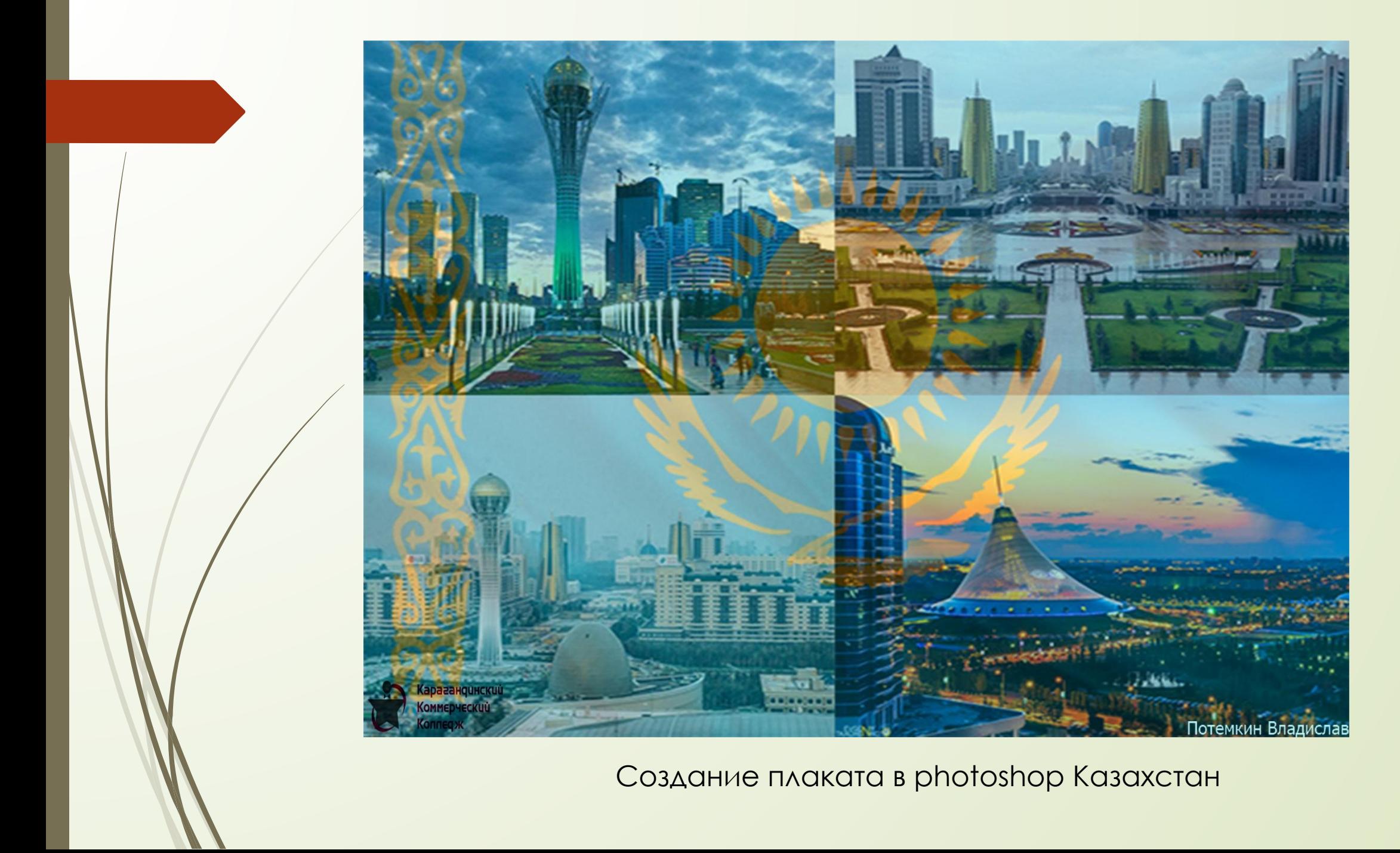

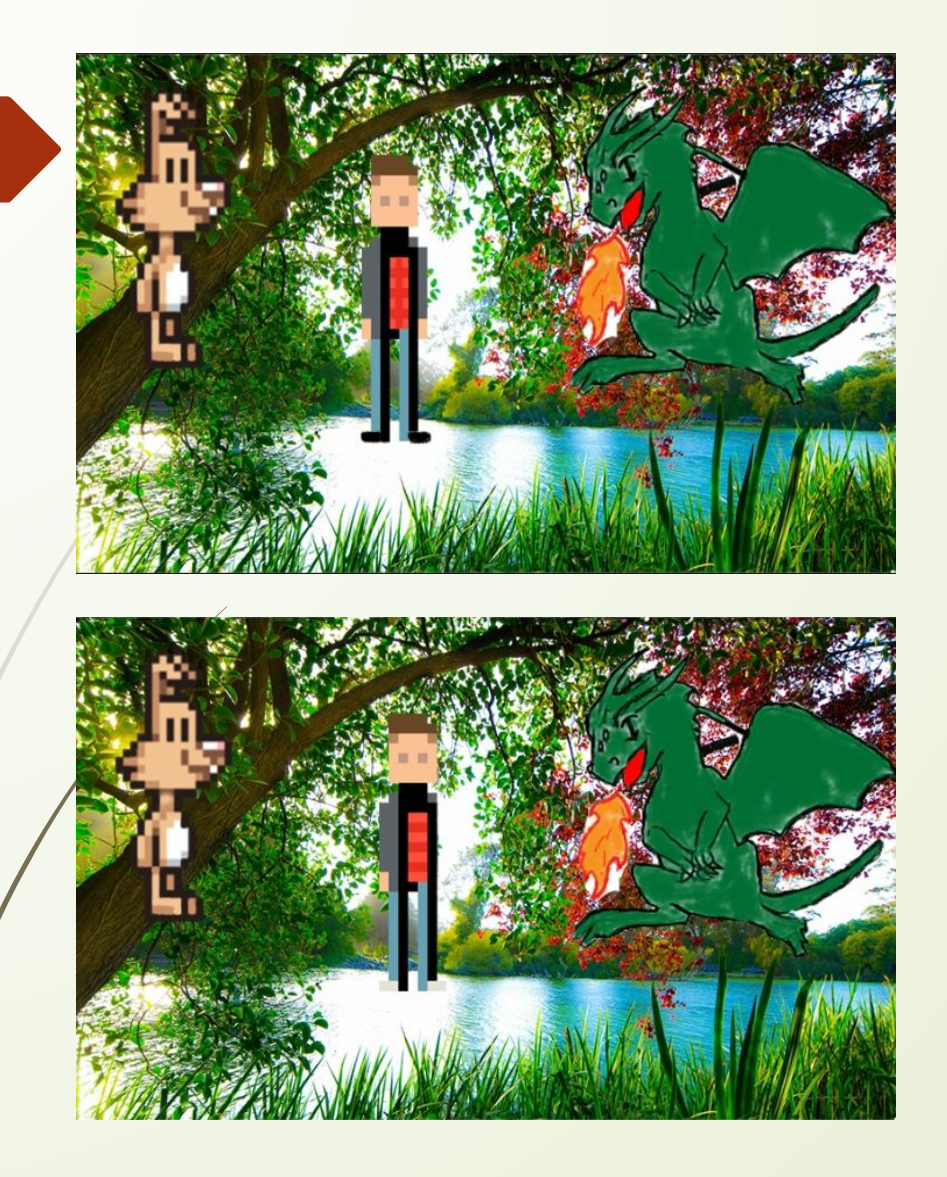

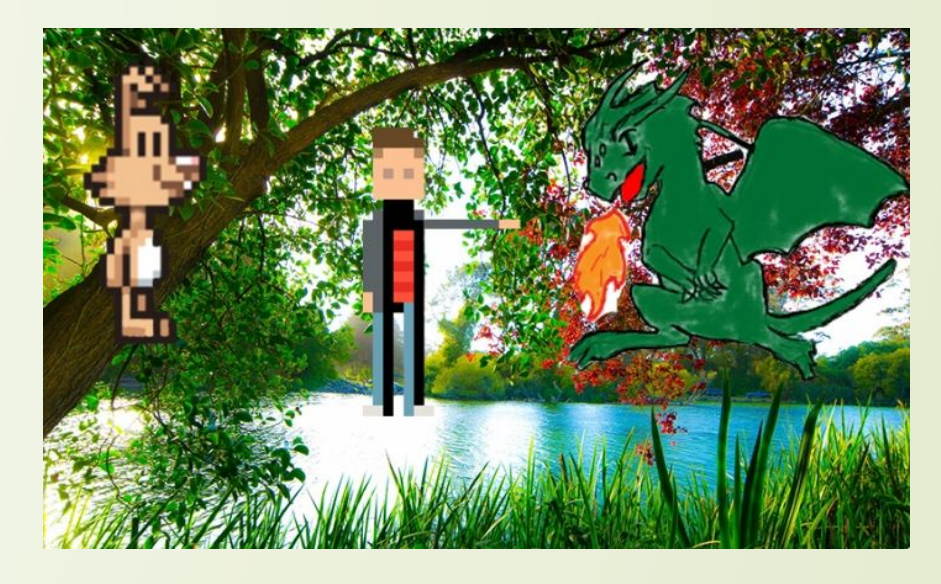

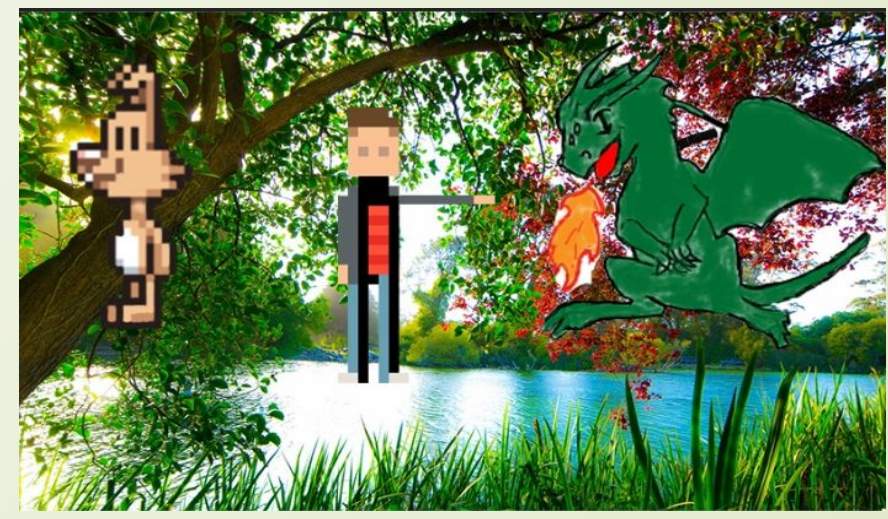

ǽроцесс создания анимации

# Движение Жизнь!

Плакат Движение Жизнь

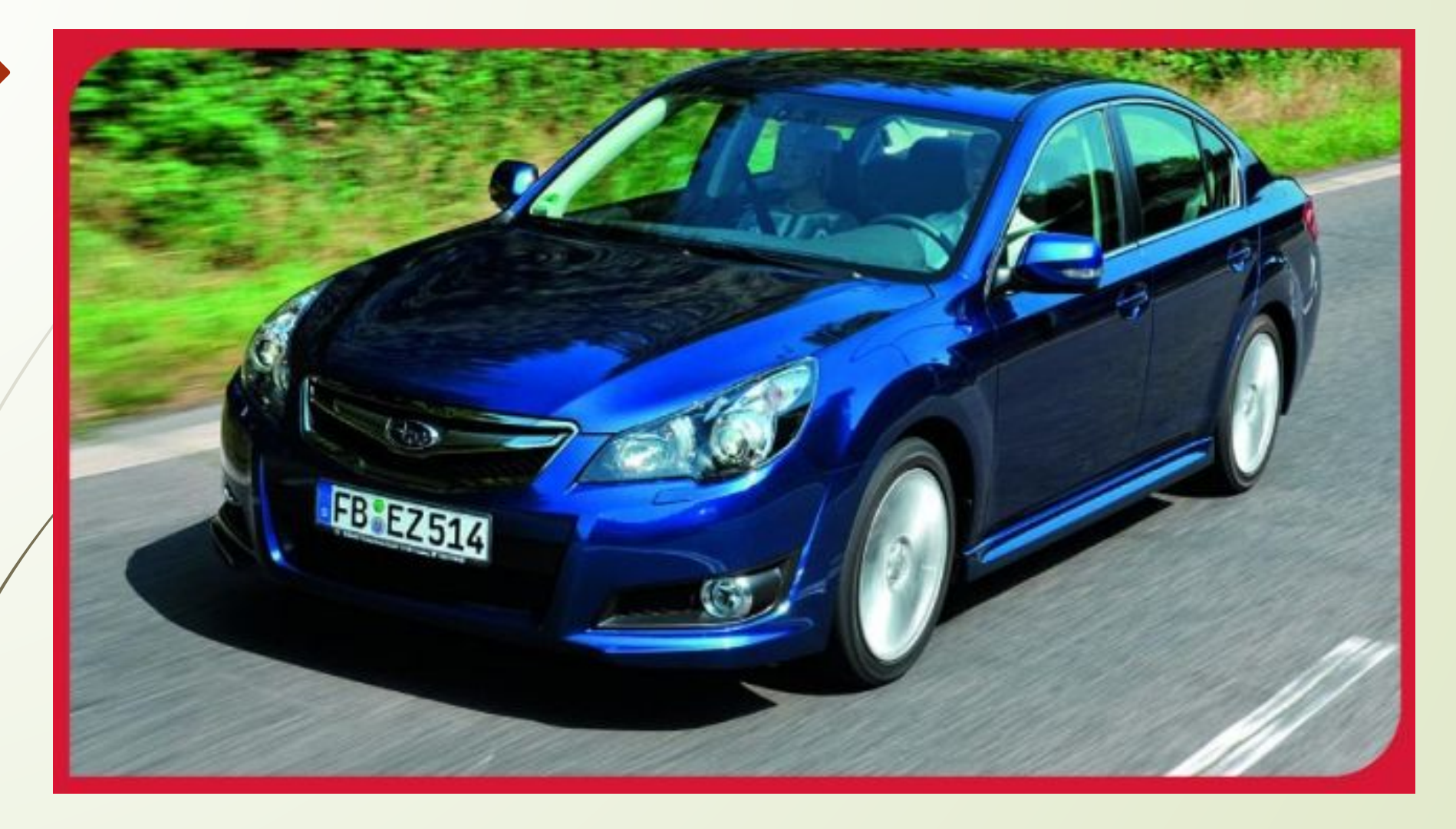

Создание рамки в Photoshop

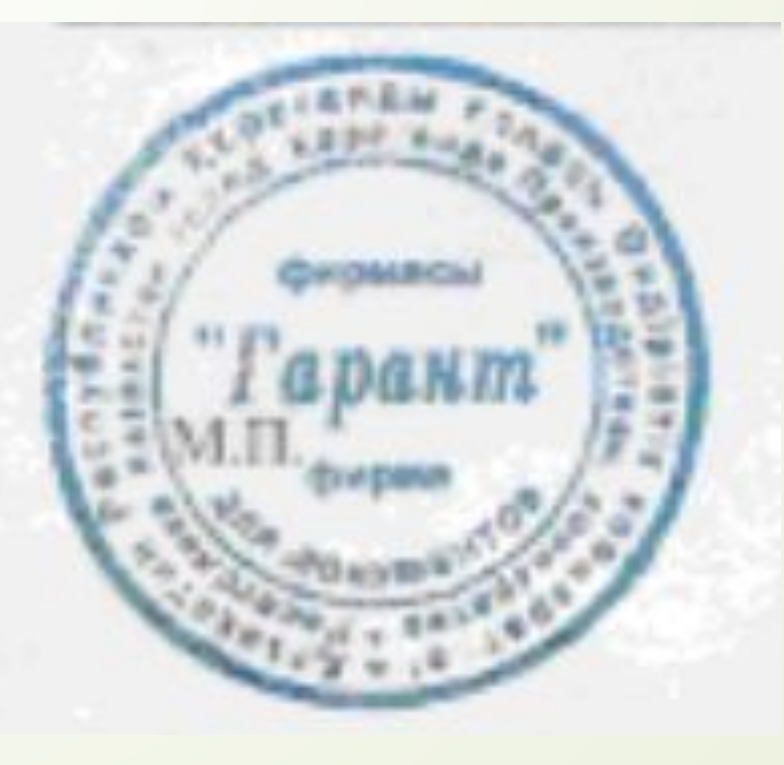

Невосстановленная печать

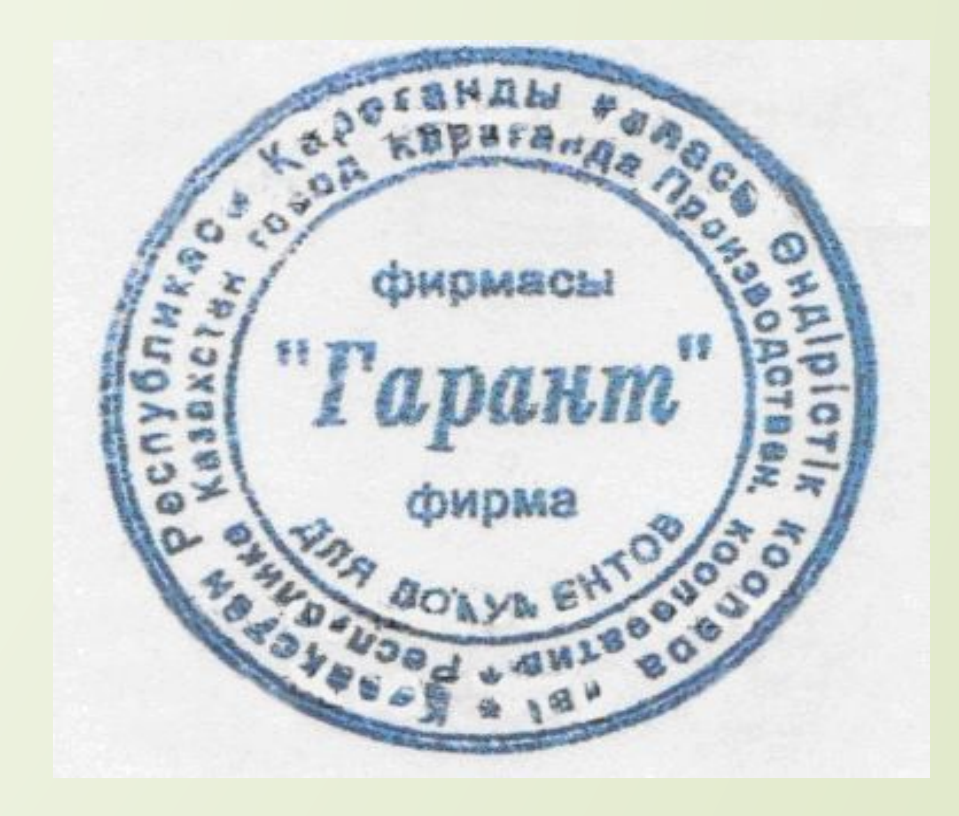

Восстановленная печать

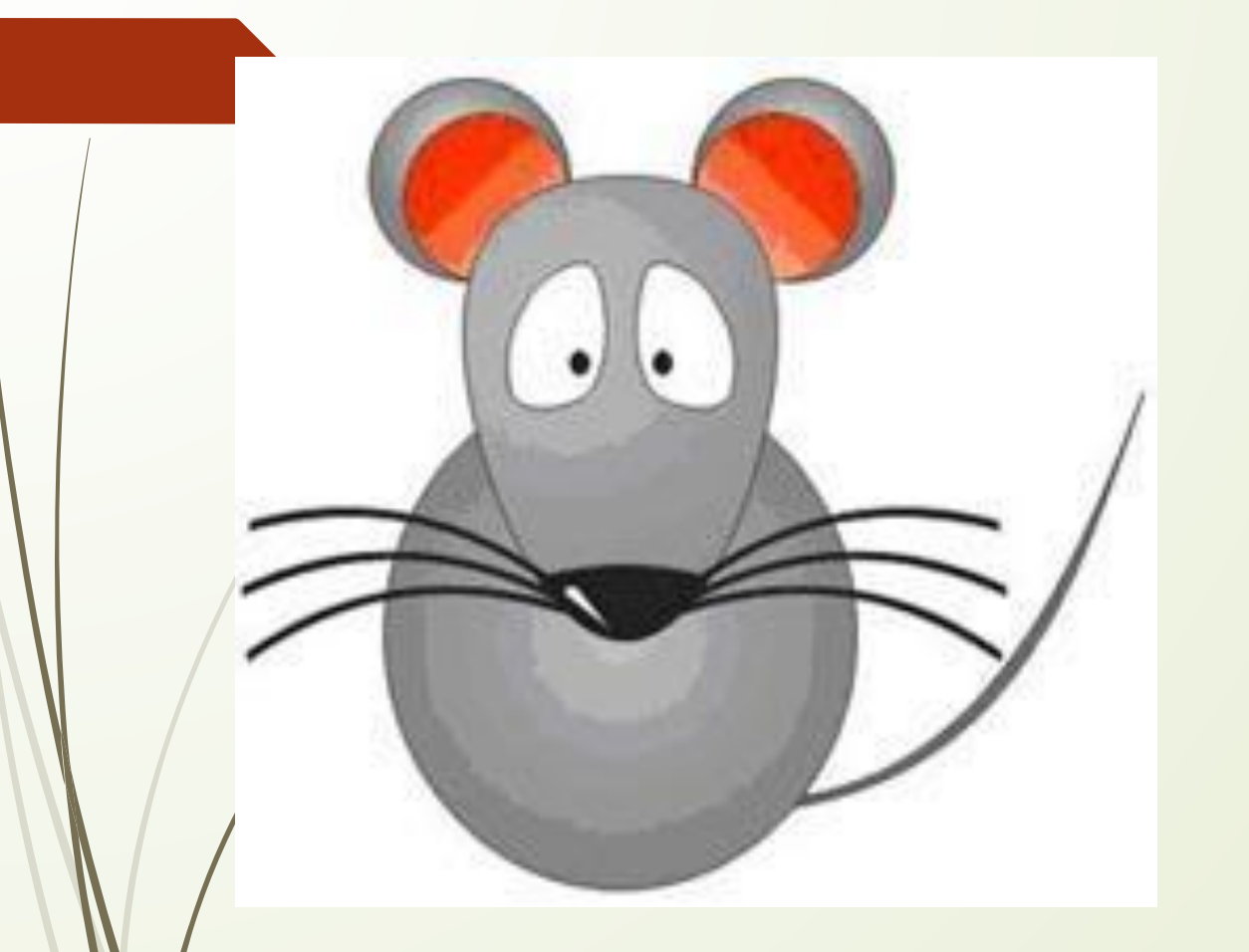

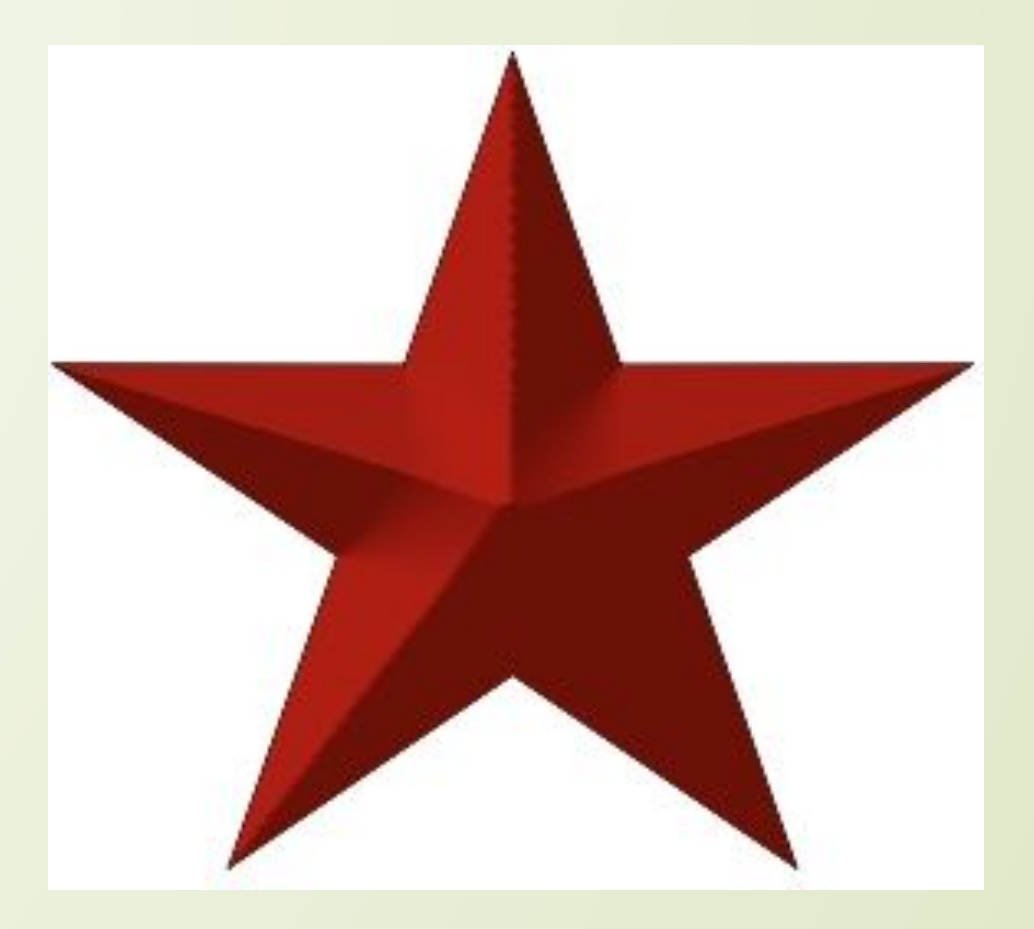

Создание сложных объектов в **Corel Draw** 

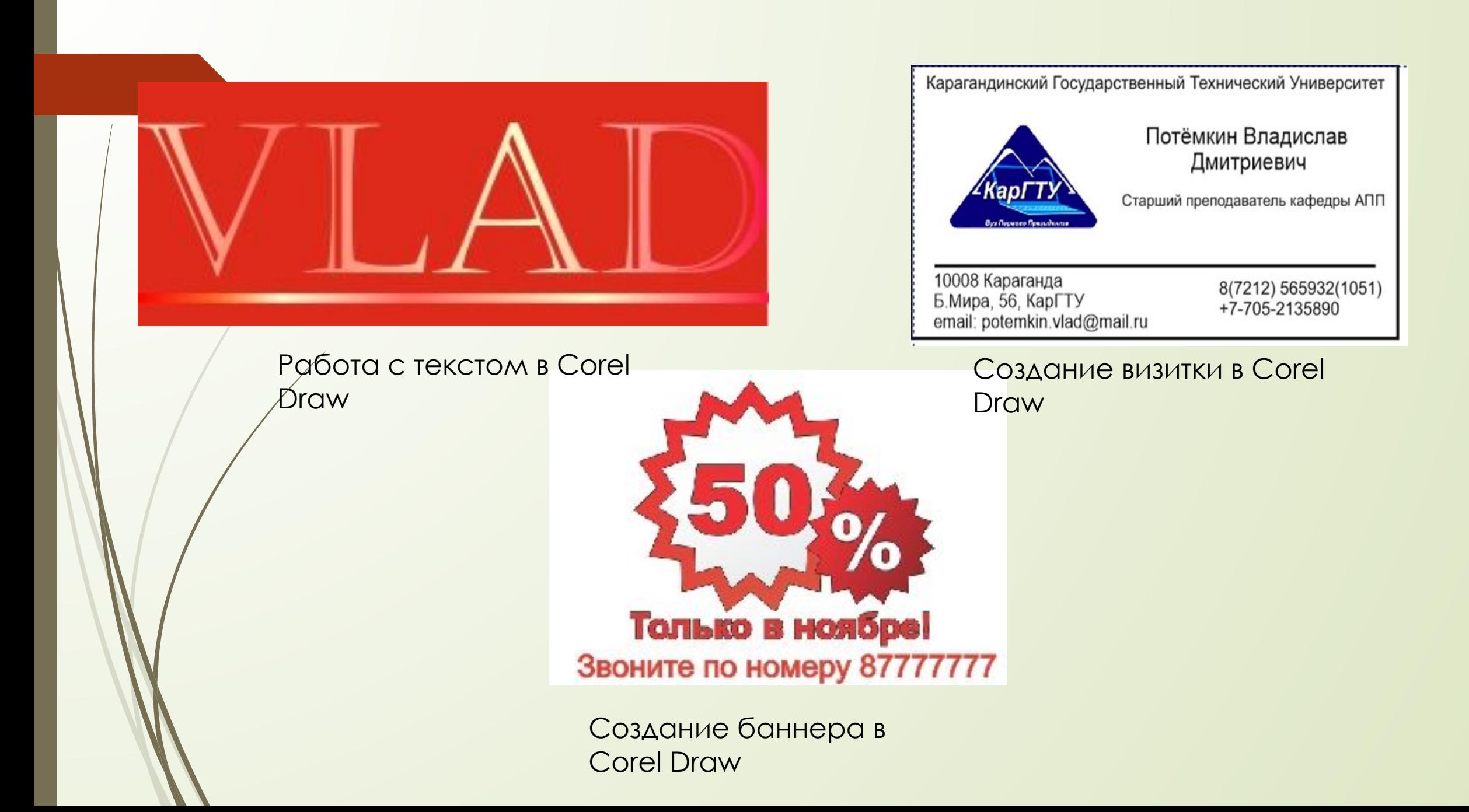

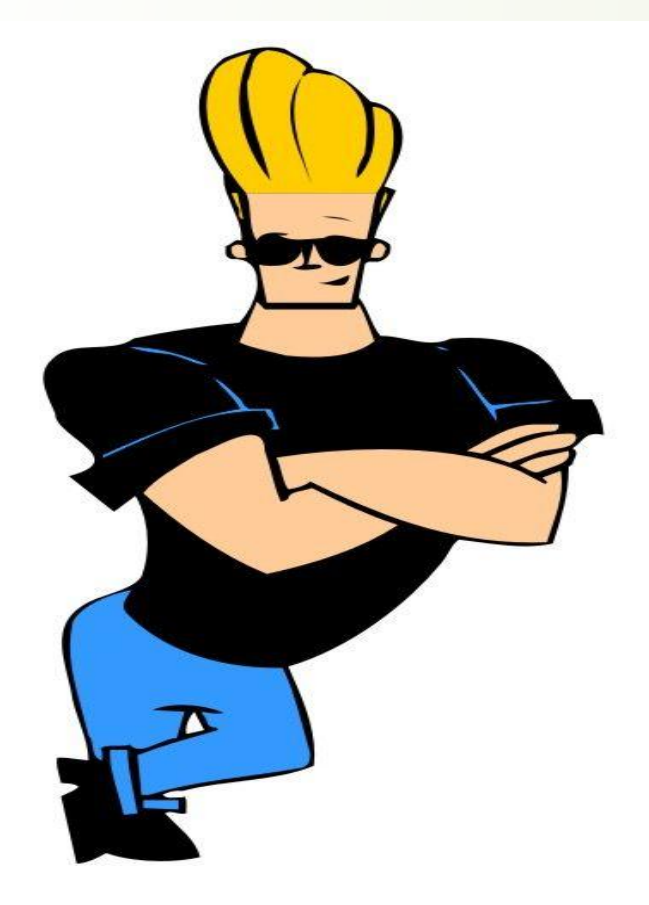

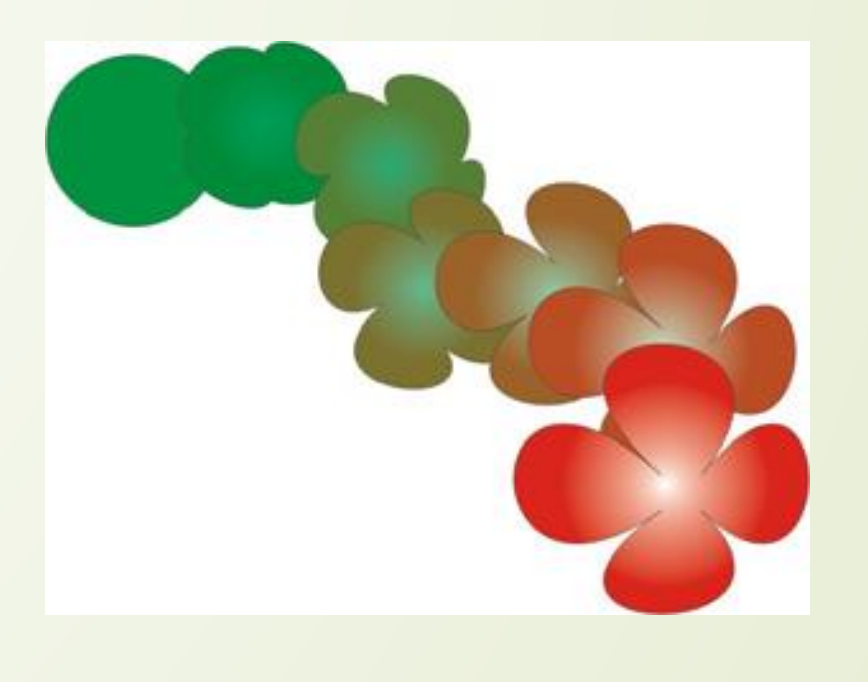

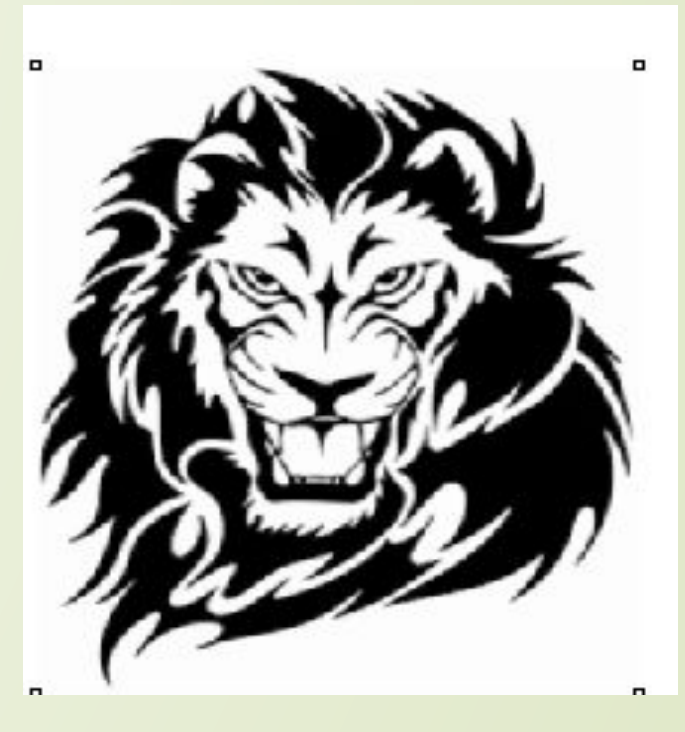

Создание анимационного персонажа

**B Corel Draw** 

Спецэффе KT B Corel Draw

Преобразование векторного изображения в растровое и наоборот

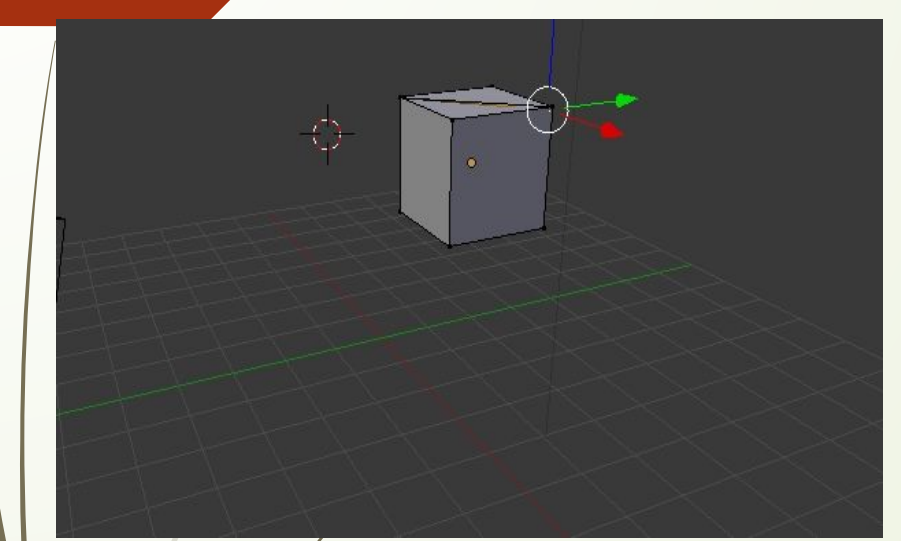

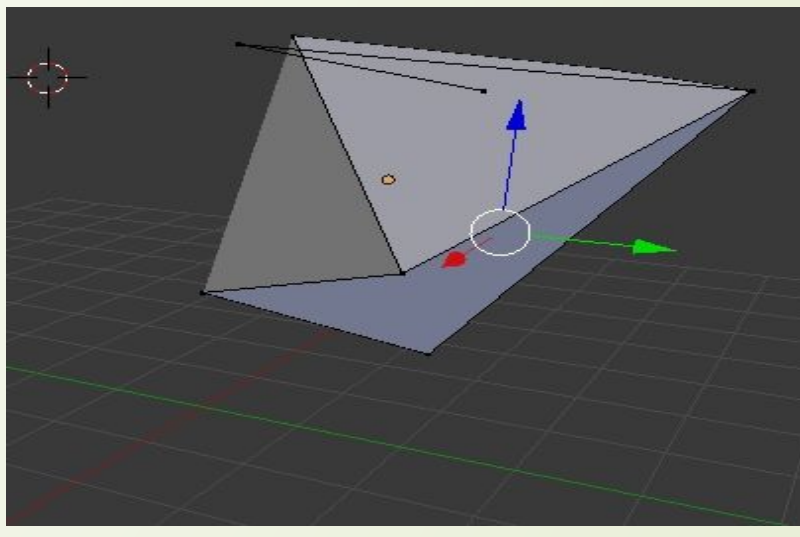

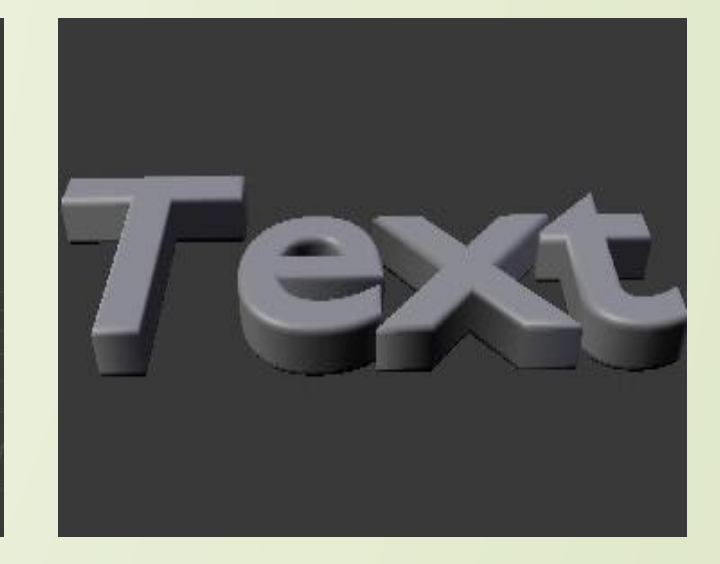

Работа с кубом в blender

Работа с текстом в blender

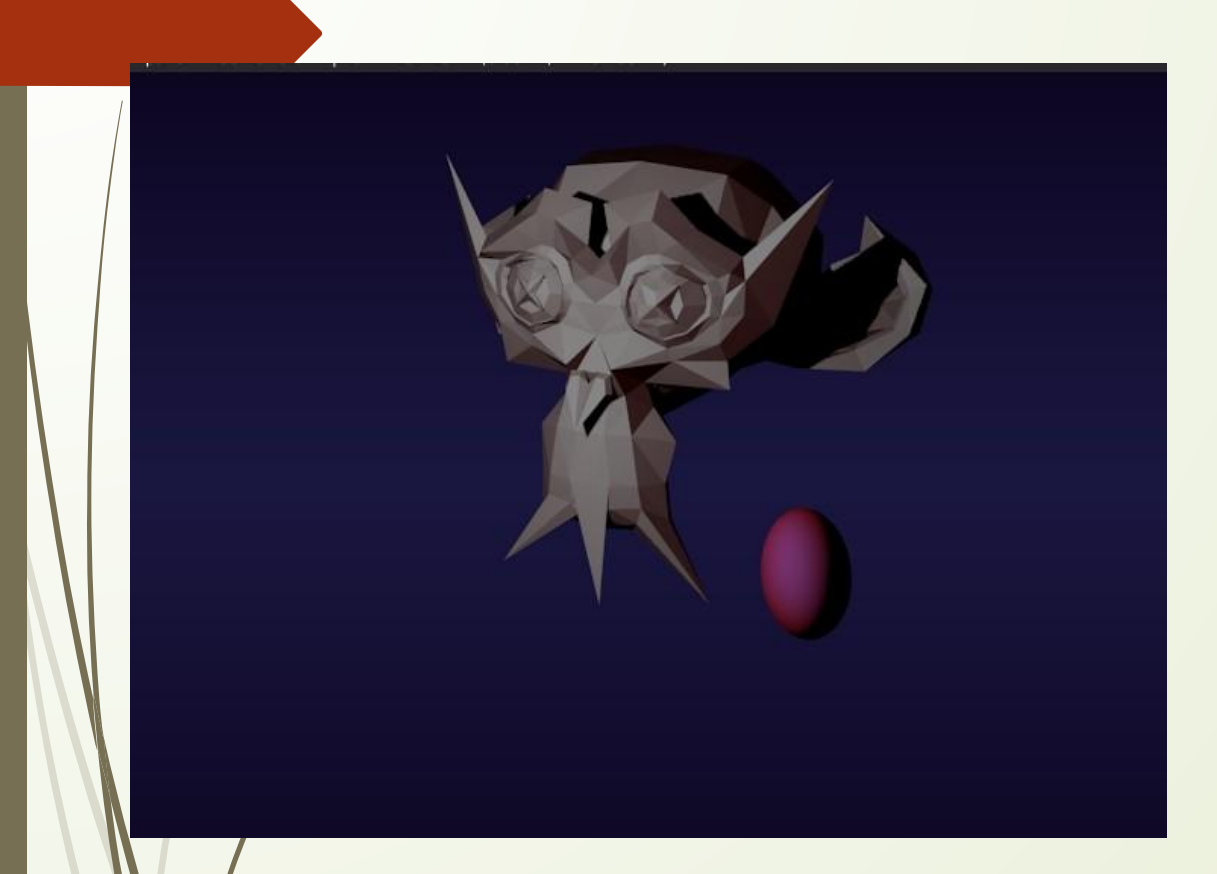

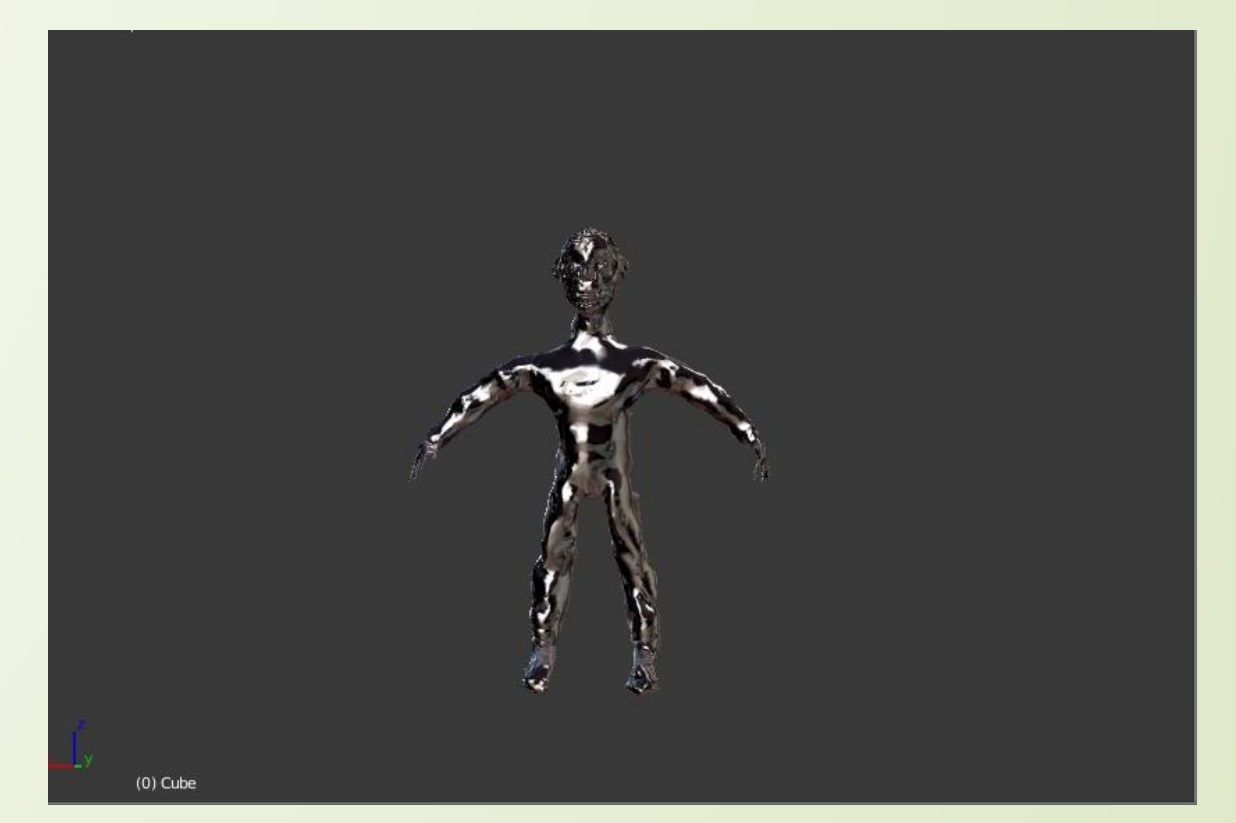

Создание индивидуальных проектов

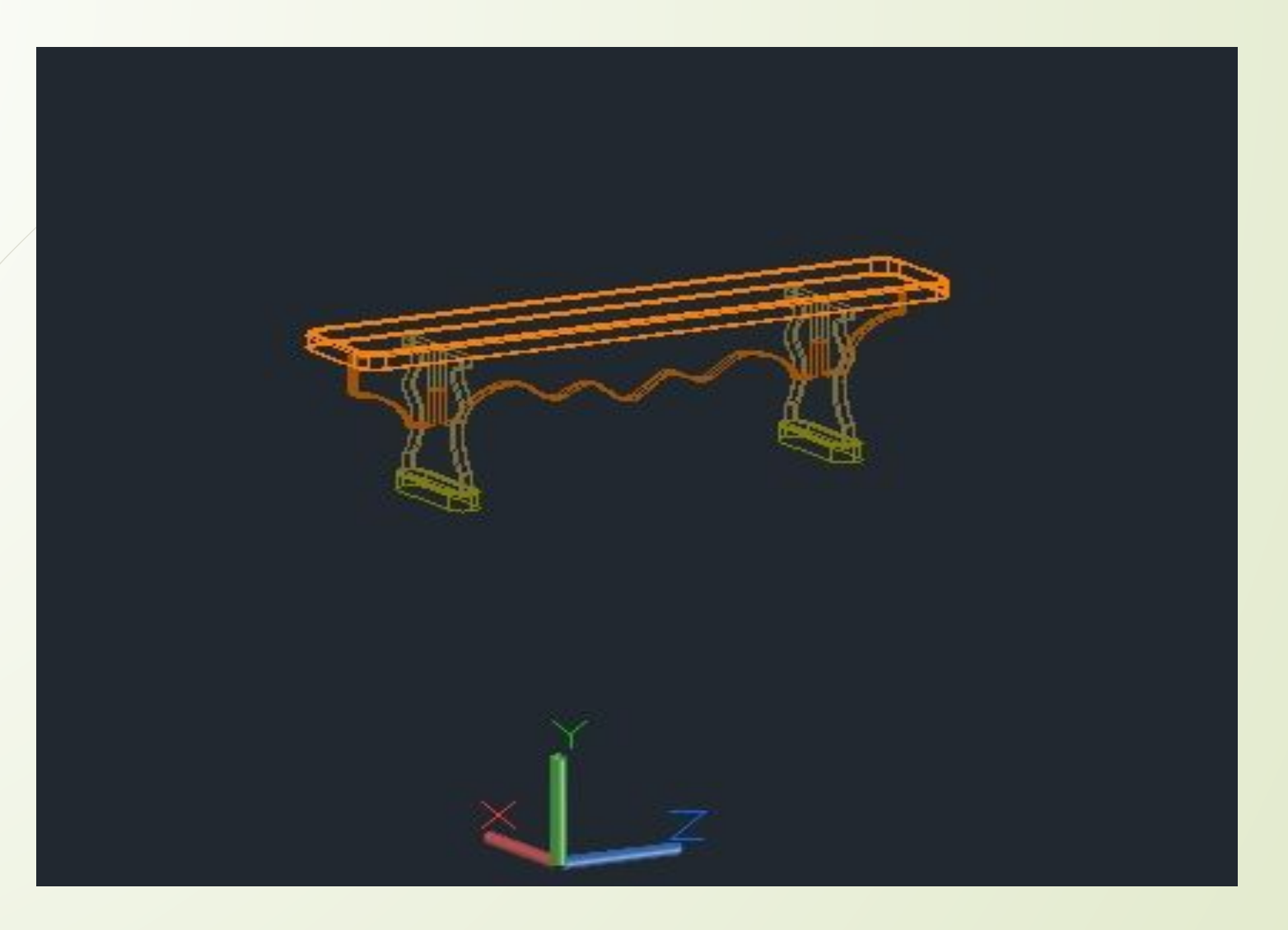

Создание чертежа скамейки в<br>AutoCAD